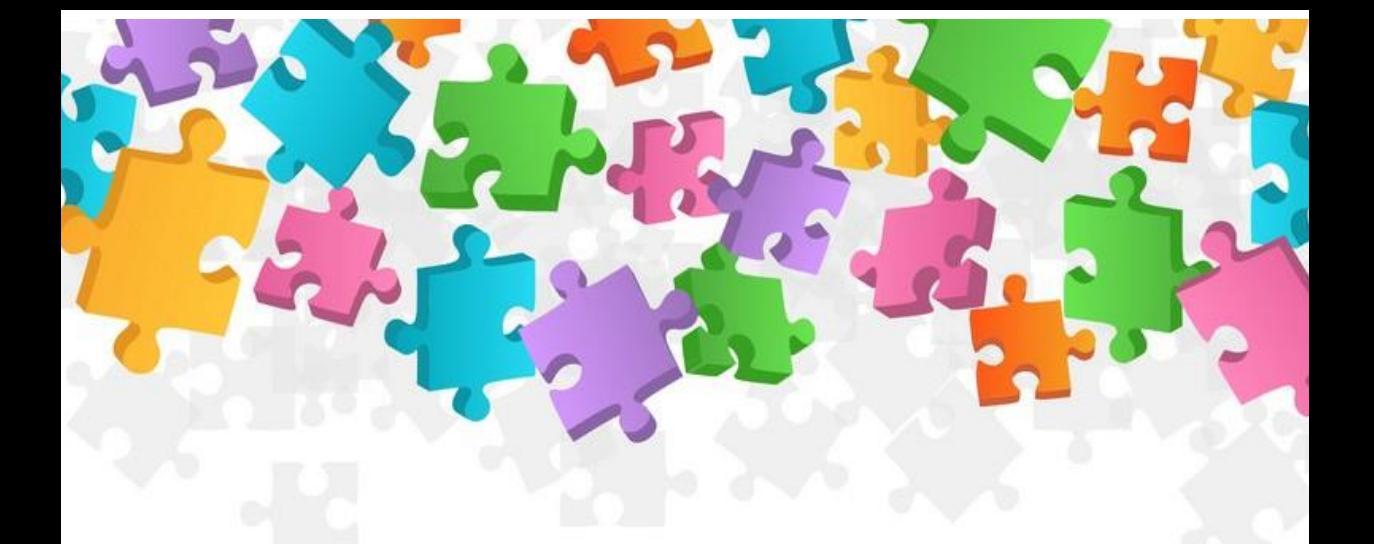

# MANUAL DE INDUCCIÓN PARA ESTUDIANTES DE PSICOLOGÍA-UNAH

# **Contenidos**

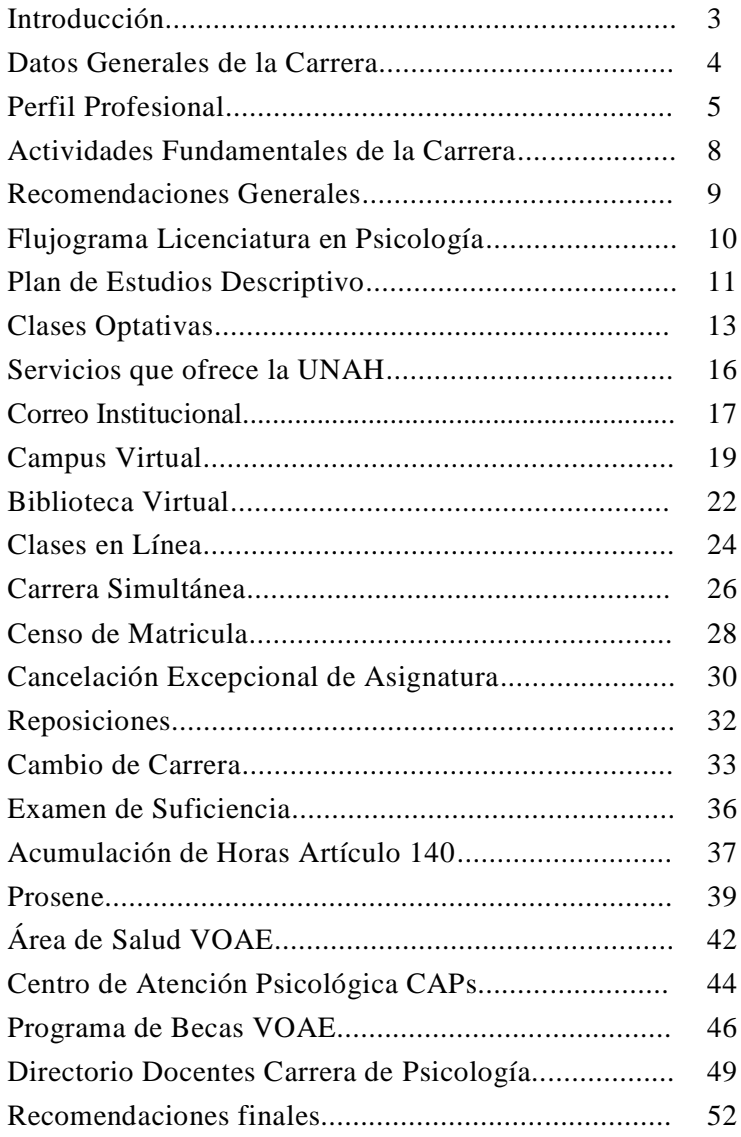

# **INTRODUCCIÓN**

¡Bienvenidos! Este manual está dirigido para los estudiantes de primer ingreso de la carrera de psicología de la UNAH, con el objetivo de brindarles una guía de apoyo, con e informarles donde deben avocarse para llevar a cabo cada uno de los procesos que deben realizar a lo largo de su vida universitaria como estudiante de la carrera de Psicología.

Podrá encontrar una breve descripción sobre las competencias que se desarrollan a lo largo de la carrera. Así mismo, se dará a conocer los pasos para realizar el censo de matrícula, examen de suficiencia, entre otros procesos importantes que deben realizar los estudiantes, encontrará información sobre servicios que ofrece la universidad a la comunidad universitaria.

Este manual es producto del trabajo realizado por los estudiantes de la clase de Orientación del I PAC 2019 bajo la supervisión de la MSc. Blanca Fernández, docente de la asignatura.

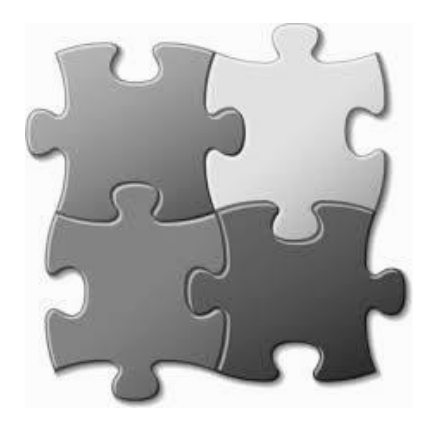

# **DATOS GENERALES DE LA CARRERA**

- > Nombre: Carrera De Psicología
- $\triangleright$  Código: 13
- $\triangleright$  Duración: 4 1/2 Años
- Requisitos de Ingreso: Graduado De Educación Media
- Requisitos Específicos De Ingreso: Puntaje PAA 900
- Número de Unidades Valorativas: 180 U.V.
- Número de Asignaturas: 45 Asignaturas (8 Generales, 37 Especificas De La Carrera)
- Nivel O Grado Académico que se alcanza: Licenciatura
- Acreditación: Título de Licenciado en Psicología
- $\triangleright$  Fecha de Inicio de la Carrera: 9 de noviembre de 1961

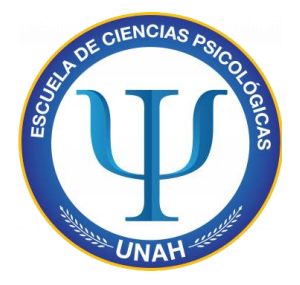

# **PERFIL PROFESIONAL**

#### **1. CONOCIMIENTOS**

- a. Comprensión general de las ciencias humanísticas dadas por los estudios de clases generales
- b. Conocimientos de la metodología de la investigaciones sus diferentes tipos
- c. Conocer ampliamente la realidad nacional y los elementos socializantes que intervienen en la formación de la personalidad del hondureño
- d. Conocimientos de las bases biológicas de la conducta
- e. Conocer ampliamente el desarrollo evolutivo del ser humano
- f. Profundizar sobre las diferentes teorías explicativas de la personalidad humana
- g. Conocer sobre la administración general y la administración de personal
- h. Conocer sobre el proceso de reclutamiento, selección, capacitación y entrenamiento del personal
- i. Adquirir los lineamientos generales sobre consejería para la intervención individual y grupal
- j. Conocer los lineamientos generales de los programas de orientación en los diferentes niveles educativos
- k. Conocer técnicas para dar orientación vocacional y profesional
- l. Conocer las bases conceptuales y metodológicas de los diferentes modelos de evaluación psicológica y psicodiagnostica
- m. Conocimiento de las diferentes categorías psicopatológicas del ser humano
- n. Conocimiento de las técnicas de intervención comunitaria
- o. Conocer elementos básicos de tecnología educativa
- p. Amplio conocimiento de cómo aprende el ser humano
- q. Tener conocimiento de los diferentes enfoques psicoterapéuticos
- r. Adquirir los elementos básicos en la elaboración ejecución y evaluación de proyectos para intervenir en problemas psicológicos y sociales
- s. Conocer los principios éticos que rigen al profesional de la psicología

#### **2. HABILIDADES**

- a. Interpretar la problemática psicosocial hondureña basándose en el diagnóstico de la realidad del país
- b. Abordar interdisciplinariamente la conducta humana.
- c. Implementar proyectos de investigación a cualquier campo psicológico
- d. Elaborar instrumentos de investigación psicológicas, aplicarlos e interpretarlos
- e. Reconocer e interpretar el componente biológico en la expresión de la conducta humana
- f. Interpretar los cambios evolutivos del ser humano que determinan la conducta
- g. Intervenir en la resolución de problemas de personas relacionados con actividades técnico-laborales
- h. Desarrollar campañas de seguridad e higiene en el trabajo
- i. Armonizar relaciones de trabajo en organizaciones
- j. Crear y proveer cambios en sistemas de comunicación institucional
- k. Manejar técnicas de consejería individual y grupal
- l. Integrar equipos multidisciplinarios en programas de desarrollo humano en el nivel educativo que se ejecuten
- m. Realizar una orientación vocacional y profesional acertada
- n. Usar instrumentos psicológicos para hacer evaluaciones neurológicas, psicométricas y de psicodiagnóstico
- o. Identificar las entidades nosológicas y sus determinantes
- p. Diagnosticar trastornos psicopatológicos
- q. Manejar técnicas de intervención comunitaria
- r. Identificar y dar alternativas a los educandos que no aprenden
- s. Analizar problemas educativos
- t. Manejo de la relación terapeuta-paciente
- u. Manejo de la intervención en crisis
- v. Conducir grupos humanos para dar alternativas de solución ante los problemas
- w. Desarrollar proyectos de salud mental a nivel preventivo
- x. Elaborar, ejecutar y evaluar proyectos en cualquier campo de la psicología
- y. Poseer principios éticos en el ejercicio profesional

**3. ACTITUDES**

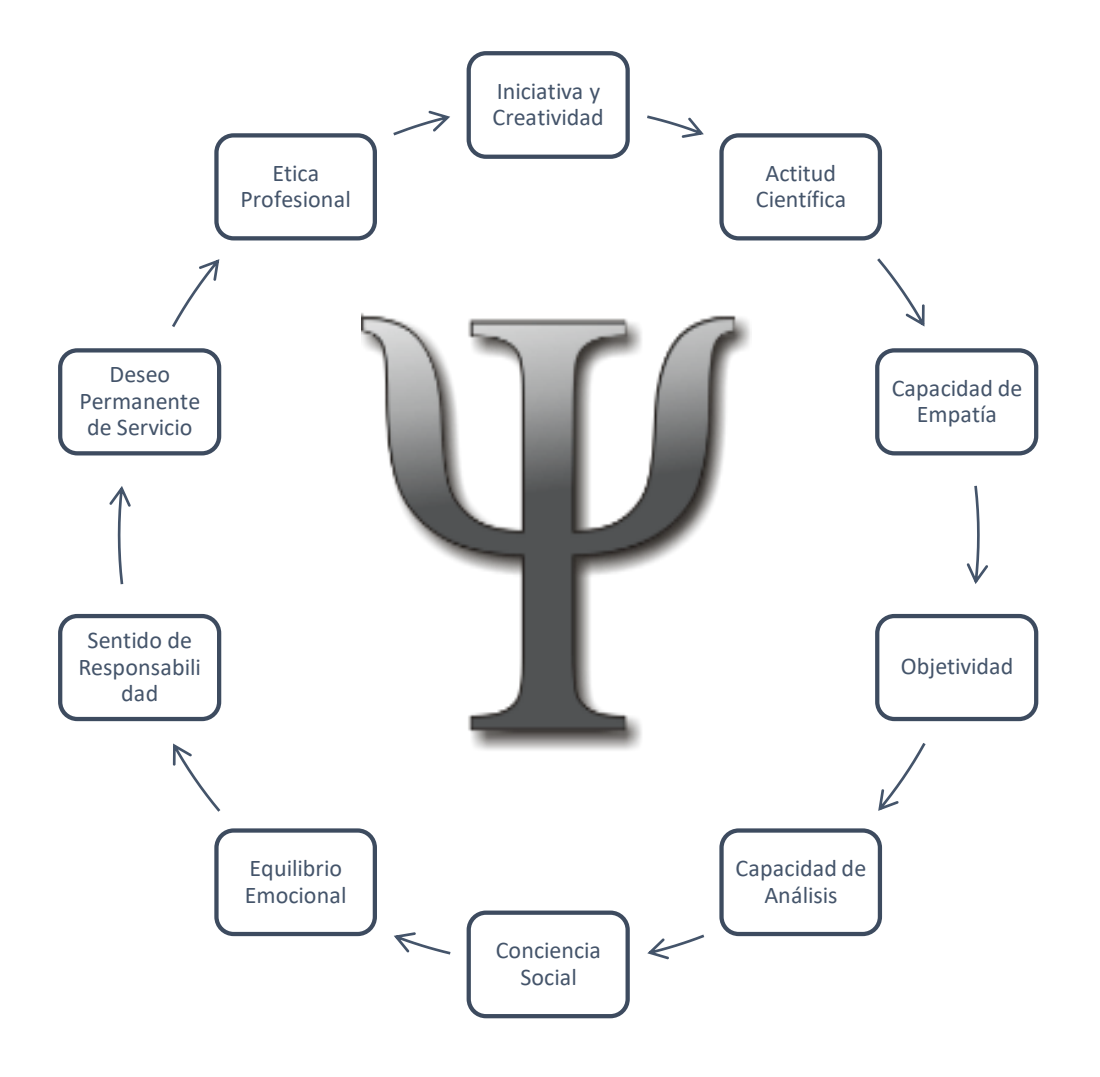

#### **ACTIVIDADES FUNDAMENTALES DE LA CARRERA**

El psicólogo es un profesional capacitado para desarrollar las siguientes actividades:

- Prevención en salud mental, consejería, evaluaciones psicológicas, programas reeducativos, intervención en crisis y psicoterapia.
- Administración de Recursos Humanos, consultorías, capacitaciones, etc.
- Aplicación de técnicas de intervención en las comunidades e investigación de los problemas psicosociales.
- Estudios diversos de la conducta humana y los problemas de la realidad nacional.
- Planificación y desarrollo de cursos, seminarios, talleres y otros eventos de capacitación y motivación.
- Diseño y evaluación de programas de recuperación psicopedagógica en niños y adolescentes.
- Orientación psicológica a niños, jóvenes, adultos y ancianos.
- Realización de diagnósticos psicológicos, atención de casos, tratamiento psicoterapéutico individual y grupal.
- Diseño y dirección proyectos de desarrollo comunitario y empresarial.

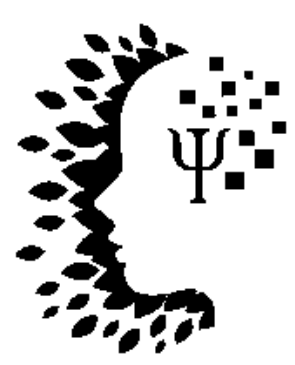

#### **RECOMENDACIONES GENERALES**

1**. El primer año cuenta**: La mayoría de los estudiantes te dirán que el primer año no importa en relación con el período. Pero y si un coordinador quiere ver tus calificaciones desde el primer año. Conseguir un buen estándar de trabajo a lo largo del periodo dice mucho de ti. Trabaja duro desde el principio y no te arrepentirás.

2. **Piensa a largo plazo**: Márcate una meta a largo plazo al empezar el primer año. Pon la meta en alto, puesto eso guiará el estándar del trabajo que vas a realizar. Con esto, empezarás a trabajar duro hasta que se convierta en un hábito.

3. **Esto es la universidad, no el colegio**: A veces los estudiantes llegamos a la universidad con una mentalidad de colegio. Aprende a ser más independiente y aprovechar tus habilidades. Si necesitas ayuda depende de ti buscarla. Los licenciados suele gustarle que los estudiantes hagan un esfuerzo por sí mismos.

4. **Conoce a tus compañeros y al personal de la facultad:** Para conseguir el máximo de tu primer año de facultad necesitas conformar un buen círculo de amigos. Tener amigos de todos los ámbitos de la vida te ayudará a tener una perspectiva diferente. El personal de la facultad estará más disponible si intentas conocerlos (y no los llames "señor" o "señora").

5. **Aprende a utilizar los recursos de biblioteca**: La psicología se basa en investigación empírica. Familiarízate con el uso de revistas (más que con libros). Aprende a usar de manera eficiente las bases de datos. Google Scholar también es una herramienta fantástica para encontrar investigación de psicología relevante.

**IMPORTANTE** una de las preguntas más frecuentes es que ¿En qué clases los estudiantes de Psicología utilizan el uniforme de la carrera?**:** Para que un estudiante pueda hacer uso del uniforme de la carrera debe de estar cursando las últimas asignaturas que se encuentran establecidas en el plan de estudio, es decir, las clases de Consejería (PS-669) y Técnicas Terapéuticas II (PS-668) que son asignaturas donde el estudiante realiza prácticas que conllevan el uso de dicho uniforme.

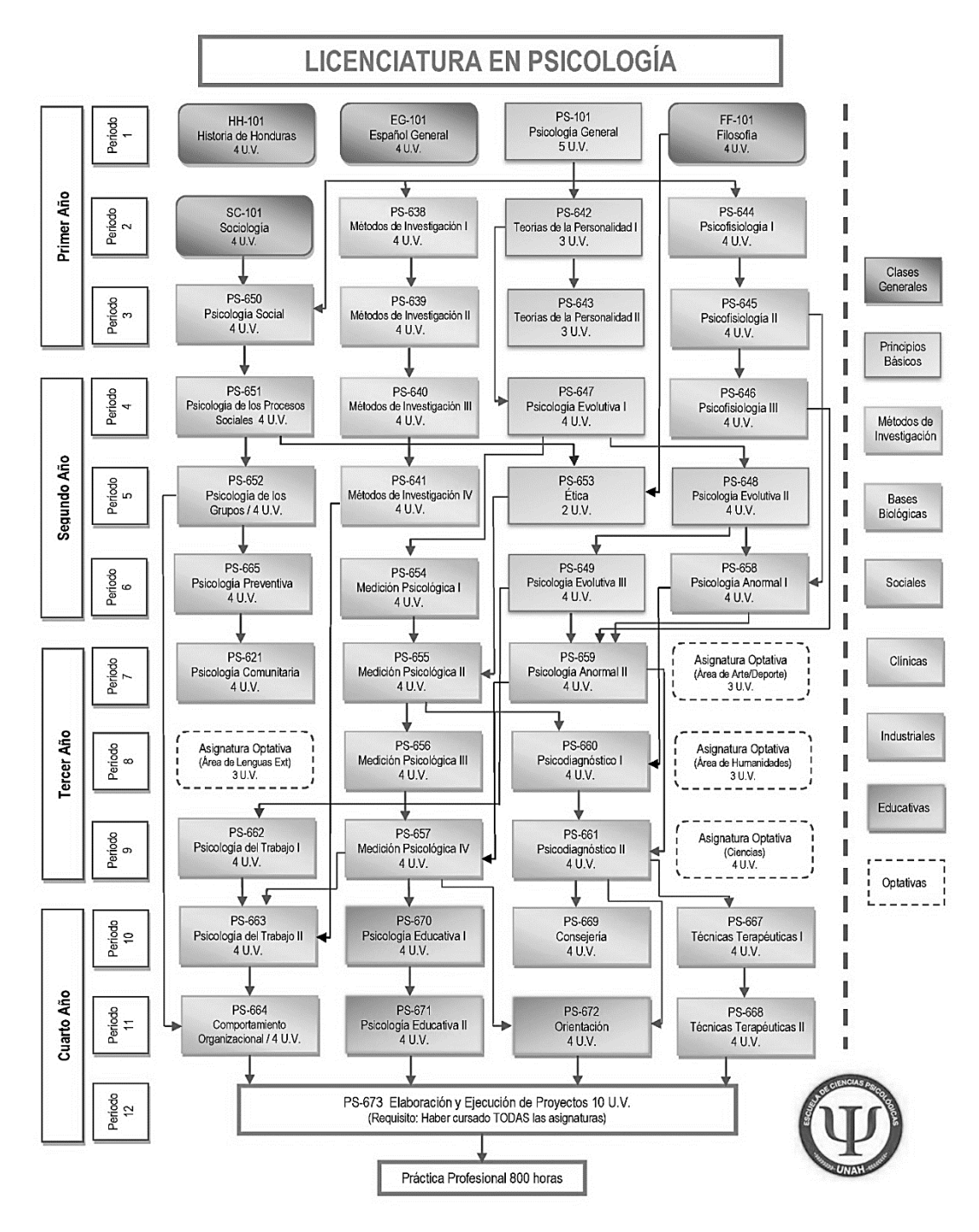

# **PLAN DE ESTUDIOS CARRERA DE PSICOLOGÍA**

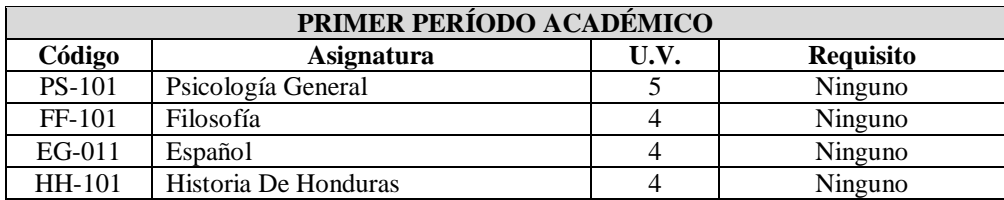

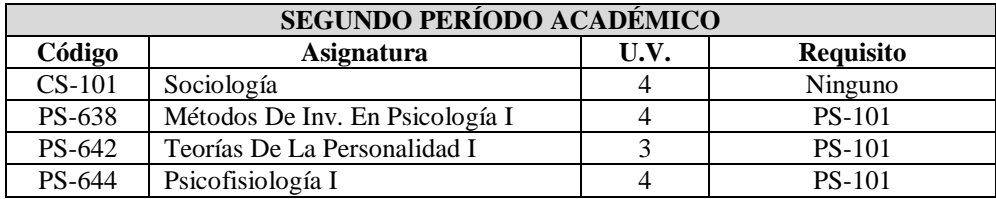

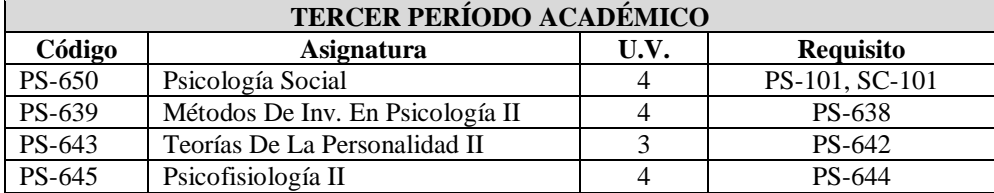

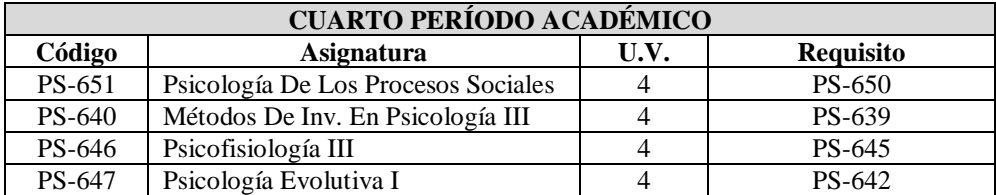

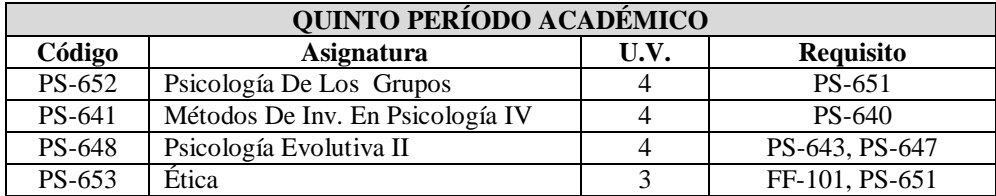

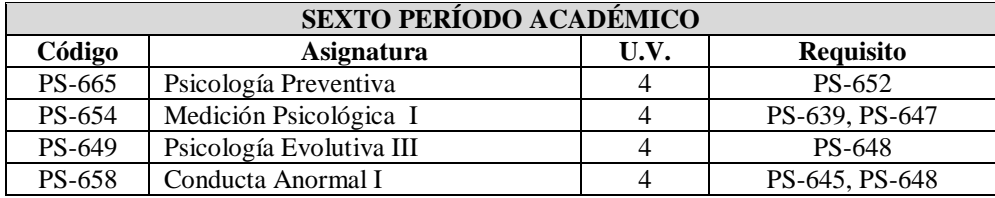

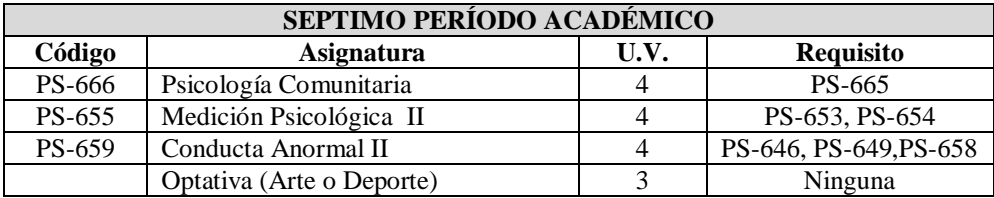

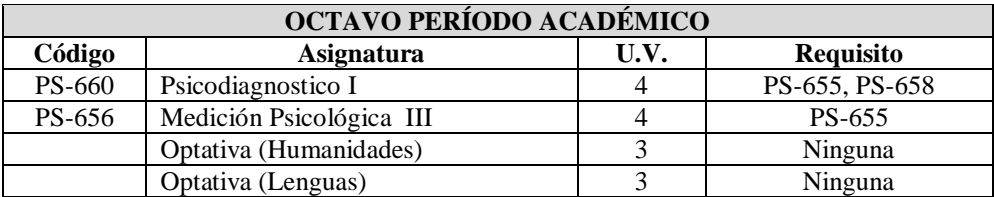

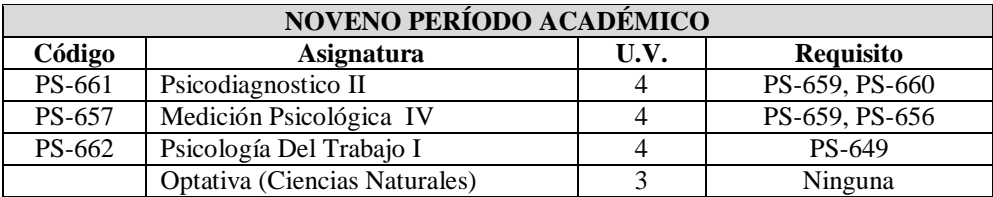

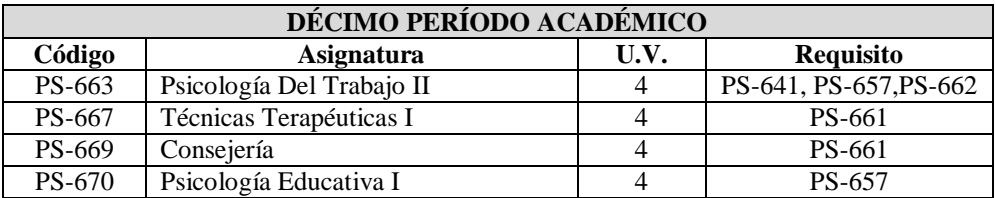

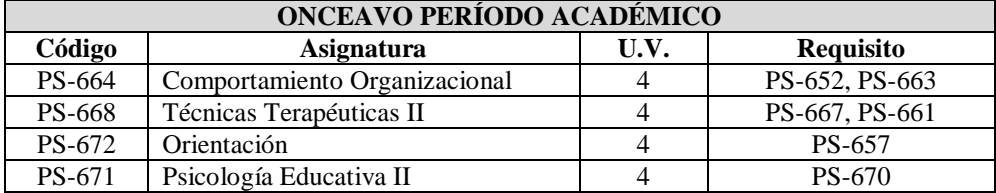

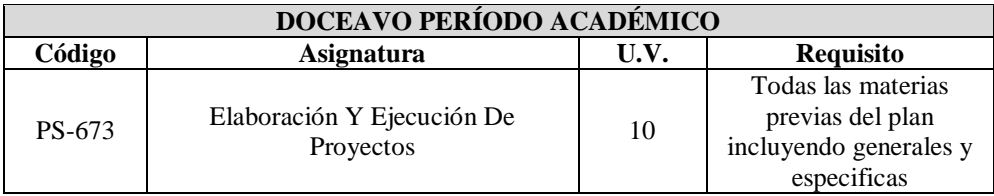

# **CLASES OPTATIVAS**

Las clases optativas son aquellas clases que forman parte del plan de estudios de la Carrera de psicología, permiten al estudiante ampliar sus conocimientos en otras áreas como el deporte, Historia de Honduras, letras, arte, ciencias de la tierra entre otras y a su vez se vuelven requisito para poder obtener el título en psicología. A continuación se enlistaran las opciones para poder cursar las asignaturas que sean de su preferencia.

#### **Recuerda**

 Cursar asignaturas optativas aumenta el crecimiento y el conocimiento a su vez es requisito cursar mínimo una clase de cada área como son arte, deporte, Humanidades, lenguas extranjeras y ciencias naturales

 Debes llevar por lo menos 1 asignatura de cada área o bloque como requisito de graduación.

#### **Clases optativas del área de lenguas extrajeras**

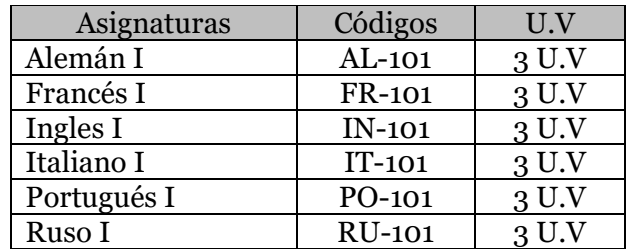

#### Asignaturas Códigos U.V<br>
plogía general AN-101 3 U.V Antropología general AN-101 3 U.V<br>Ciencia política CP-101 3 U.V Ciencia política<br>
CP-101 3 U.V<br>
CP-015 3 U.V Derechos humanos CP-015 3 U.V<br>Estudio de la mujer SC-099 3 U.V Estudio de la mujer<br>
Técnicas de lectura<br>
EO-021 3 U.V Técnicas de lectura  $\begin{array}{|l|c|c|c|}\n\hline\n\text{Redacción general} & \text{EO-025}\n\end{array}$ Redacción general EO-025 3 U.V<br>Literatura hondureña EO-026 3 U.V Literatura hondureña EO-026 3 U.V<br>Ortografía EO-027 3 U.V Ortografía EO-027 Ética Médica FF-206 3 U.V Educación Seguridad Vial EN-111 3 U.V Introducción a Lenguaje de Señas de Señas de Señas de Señas de Señas de Señas de la U.V

#### **Clases optativas del área de Humanidades**

#### **Clases optativas del área Ciencia Naturales**

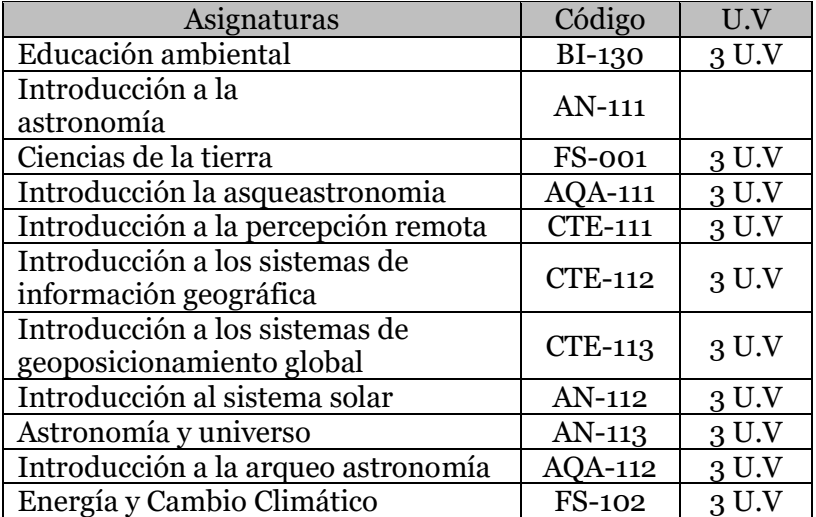

# **Clases optativa del área arte o deporte**

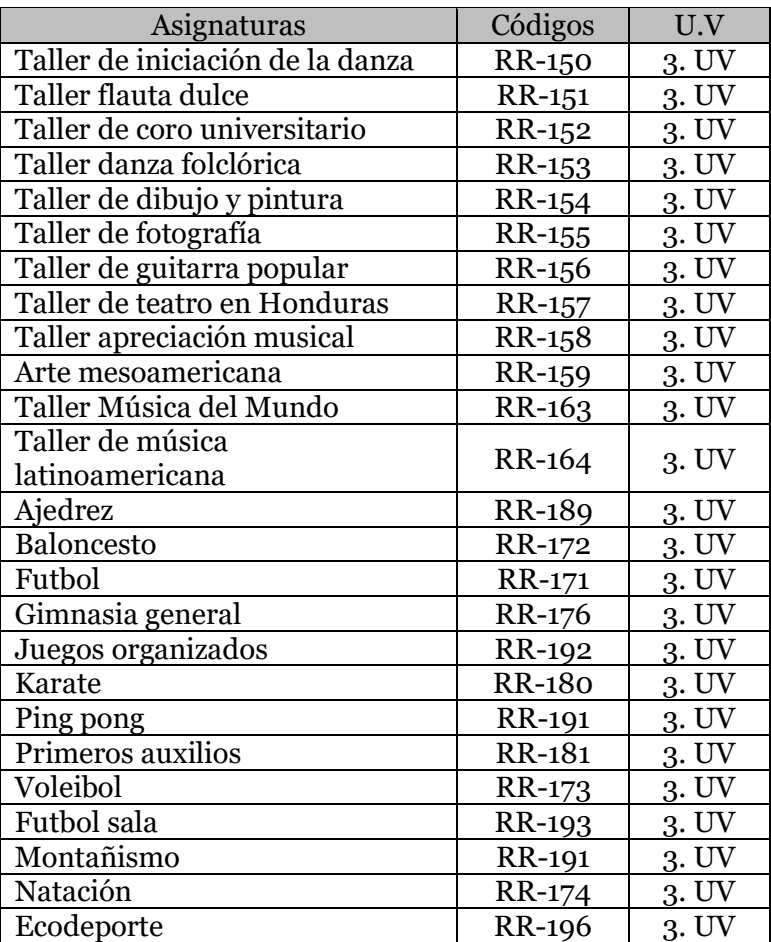

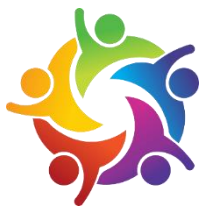

# **SERVICIOS QUE OFRECE LA UNAH**

Es importante que cada uno de los estudiantes conozca cuales son los servicios que ofrece la universidad, ya que en el transcurso de la carrera tendrán que hacer uso de dichos servicios, los cuales son los siguientes:

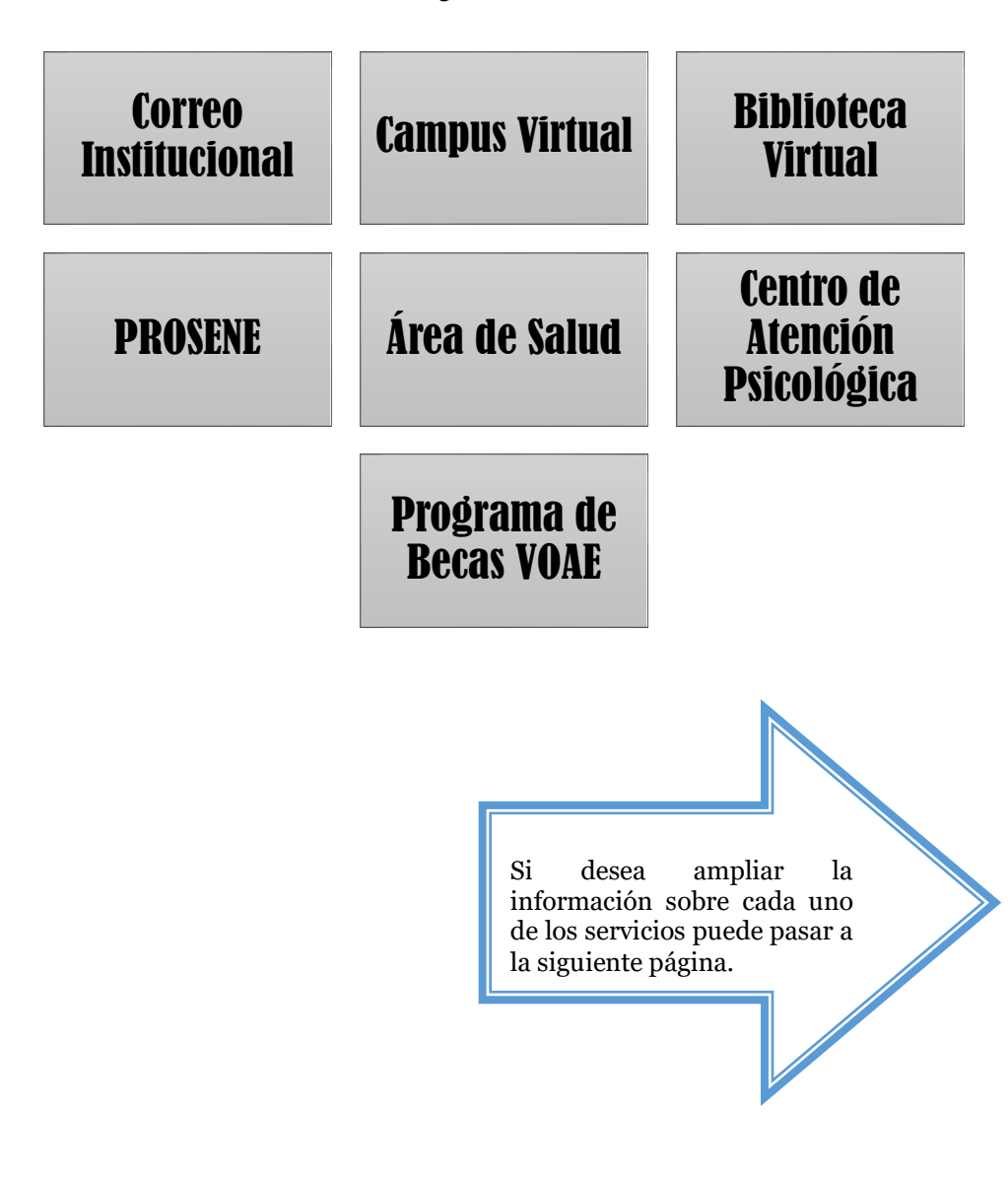

## **CORREO INSTITUCIONAL**

#### **¿Porque es necesario utilizar el correo institucional de la UNAH?**

Es necesario ya que permite que el estudiante sea identificado como un miembro de la comunidad universitaria de tan prestigiada casa de estudios; además permite obtener espacios de colaboración y comunicación eficaz de una manera interna.

El correo institucional es el medio de comunicación oficial de la comunidad universitaria. El cual permite acceder a diferentes servicios que brinda la UNAH, como ser:

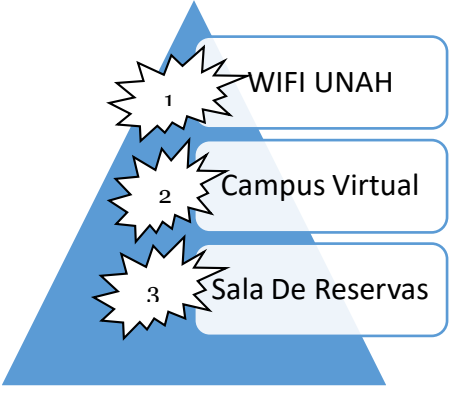

#### **¿Qué debe de realizar el estudiante para obtener su correo institucional?**

El estudiante debe de estar matriculado para contar con una cuenta de correo institucional. Después se le mandarán los datos de autenticación al correo personal que proporcionó en el proceso de matrícula. En caso que no lo tenga, debe de solicitar la activación del correo institucional.

## **La solicitud se realiza en las oficinas del Centro de Recursos de Aprendizaje (CRA) en ciudad universitaria.**

Los datos que se deben de proporcionar para activar el correo institucional son los siguientes:

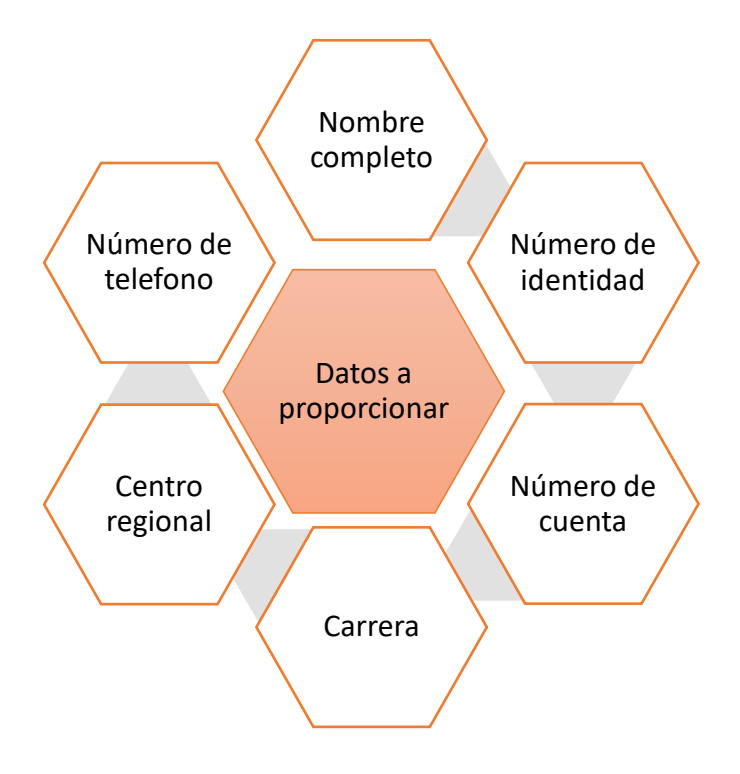

# **CAMPUS VIRTUAL**

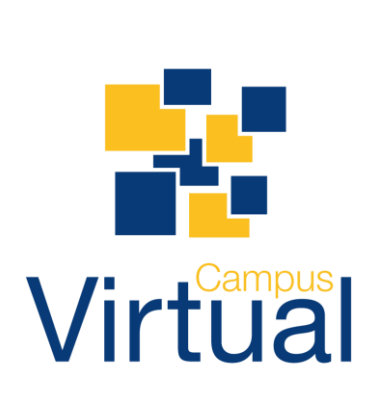

El **Campus Virtual de la Universidad Nacional Autónoma de Honduras** es una plataforma educativa que pone a disposición de las actividades académicas aulas virtuales, recursos pedagógicos y herramientas web, que facilitan la interacción de las comunidades virtuales universitarias para la formación presencial o a distancia en un entorno flexible para el desarrollo de los procesos de enseñanza-aprendizaje.

**A continuación se le darán a conocer cuáles son los pasos que debe seguir para acceder al campus virtual de la universidad:** 

1. En un navegador web debe introducir la dirección:

www.campusvirtual.unah.edu.hn

2. Le cargará el campus virtual, debe dar clic en la opción ENTRAR

3. Para iniciar sesión deberá colocar: como usuario su CORREO INSTITUCIONAL. Como contraseña, la contraseña de su Correo Institucional.

4. Acto seguido, dará clic en ¨ENTRAR AL CAMPUS VIRTUAL¨

5. Le cargará el campus virtual en la sección de categorías o en la sección de Mis cursos.

6. Para poder visualizar sus clases deberá dar clic en la opción de Mis cursos, situado en el menú del lado izquierdo.

7. Seguidamente dar clic en ÀREA PERSONAL.

8. Ahora podrá ver todas sus clases en donde su docente ha creado aula virtual, deberá dar clic sobre el nombre de la clase en la que desea entrar.

9. Si su clase no aparece podrá dar clic en la opción de buscar su clase en el campus virtual.

Cuando el estudiante ya cuenta con su correo debe de seguir los siguientes pasos para poder ingresar al correo institucional y así poder utilizar los beneficios de dicha herramienta:

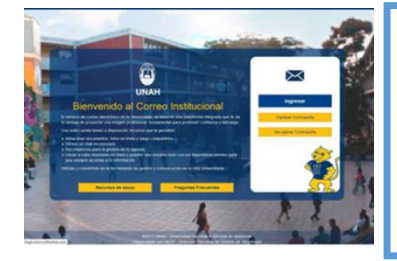

Una vez que hayas recibido tu usuario y contraseña, a tu correo alternativo, podrás ingresar a la siguiente página web: https://mail.unah.edu.hn luego solo deberás darle click donde dice ingresar y escribir tu correo completo y contraseña respectiva.

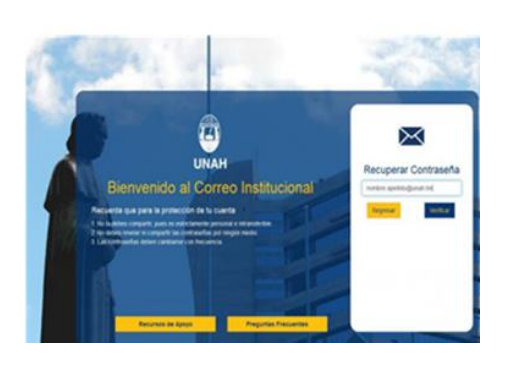

#### **En caso de olvidar tu contraseña**

Para recuperar tú contraseña debes de ingresar a la Plataforma del Correo Institucional y dar clic en "Recuperar contraseña" Tras hacer clic en la opción "Recuperar contraseña", deberás de ingresar tu usuario de correo. Ejemplo: nombreapellido@unah.hn

**Nota**: Al ingresar su usuario y hacer clic en "Verificar", le aparecerán indicios de su correo alternativo, el cual deberá de completar para el envío de un código temporal que le permitirá realizar el cambio de contraseña.

Algunos beneficios de utilizar el campus virtual de la UNAH son los siguientes:

Brinda a cada usuario 50 gigas de almacenamiento en la bandeja de entrada y en la nube, también permite acceder a la cuenta desde cualquier lugar y dispositivo sin que los documentos pierdan el formato original.

Otro de los beneficios es que con la incorporación de Lync (unificación de Skype y Webex) además de chatear, puedes ver videos, realizar video llamadas, crear grupos y dar charlas a varias personas a la vez. Solo debes descargar esta aplicación e instalarla y podrás invitar a otros para brindarles o solicitarles asistencia, ya que se puede compartir la pantalla.

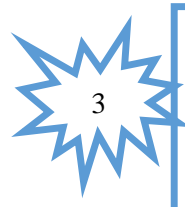

En la parte de los sitios de grupo, algo parecido a un blog, podrás publicar información de eventos, wikis, grupos de discusión, subir imágenes, leer y comentar en internet con tus amigos o compañeros.

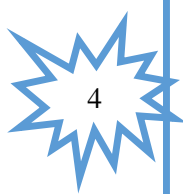

En caso de no saber cómo utilizar cada una de las herramientas, los usuarios pueden ingresar a http://mail.unah.edu.hn/recursos.html y consultar una serie de manuales y videos de apoyo para el uso correcto y la configuración de la cuenta.

1

2

# **BIBLIOTECA VIRTUAL**

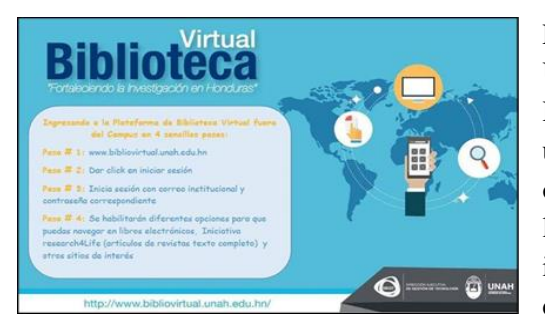

El Sistema Bibliotecario de la Universidad Nacional Autónoma de Honduras pone a disposición de sus usuarios la Biblioteca Virtual; en donde ofrece los servicios de búsqueda, localización y recuperación de información de documentos en texto completo en formato electrónico y

referencias bibliográficas, mediante el uso del Catálogo en Línea y la consulta de bases de datos tanto de acceso libre como controlado.

El enfoque de la Biblioteca Virtual es eminentemente académico pues nuestro propósito es ampliarle a nuestros usuarios las posibilidades de acceder y transferir conocimientos que contribuyan con su formación personal y profesional; valiéndose de las ventajas que ofrecen las Tecnologías de Información y Comunicación, posibilitando el uso de los servicios y recursos propios de nuestra Biblioteca tradicional con independencia del lugar o del momento en que desee consultar una información o solicitar un servicio.

Objetivos de la biblioteca virtual:

- Orientar y facilitar el acceso a los recursos de información y documentación científica en las diversas áreas del conocimiento humano.
- Alfabetización informacional en recursos de información digitales/electrónicos
- Formación en el uso de gestores bibliográficos

## **Recursos electrónicos disponibles con que cuenta la biblioteca virtual:**

· Enlaces para la búsqueda.

· Localización y recuperación de información de documentos en texto completo en formato electrónico.

· Referencias bibliográficas.

#### **Dato Importante:**

· El acceso a la biblioteca virtual de la UNAH es libre, pero el acceso a los recursos suscritos y servicios solo si eres usuario autorizado (Estudiante, Docente, personal administrativo) de la UNAH. Mayor información puedes visitar la página oficial.

**Puedes ingresar con tu correo institucional en la siguiente dirección:** 

**bibliovirtual@unah.edu.hn**

# **CLASES EN LÍNEA**

#### **¿Quieres recibir clases en línea?**

Para poder cursar clases en línea debe reunir lo siguientes los requisitos:

•Tener conocimiento y dominio de las TICs (Tecnologías de la Información y Comunicación).

- Poseer cuenta de Correo Institucional.
- Disponer de acceso a equipo de cómputo e Internet.
- Aprobar la inducción para el aprendizaje en línea.

#### **Si está interesado(a) en cursar una clase en línea puede realizar los siguientes pasos:**

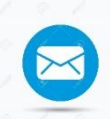

#### **OBTÉNER TU CORREO INSTITUCIONAL**

Ingresando al perfil en el sistema de registro y reiniciando la contraseña; o escribir asoportecorreo@unah.hn

**APROBAR LA INDUCCIÓN** Para el aprendizaje en Línea, a través de: http://www.tinyurl.com/dieunah

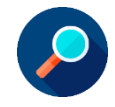

## **CONSULTAR LA OFERTA DE ASIGNATURAS EN LÍNEA** Disponibles en: www.die.unah.edu.hn

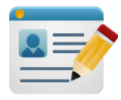

#### **EN PERIODO DE MATRICULA** Debe de Ingresa a su cuenta en la página de registro.

**AL ADICIONAR ASIGANTURAS**  Asegúrate que la sección la cual quiere cursar diga en: ¨En línea¨

#### **CONFIRMA**

Tus asignaturas presenciales y en línea matriculadas en la ¨Forma 03¨

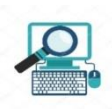

**DESPUÉS DE MATRICULAR TU ASIGNATURA EN LÍNEA**  podrás acceder a tu aula virtual a través del enlace: https://campusvirtual.unah.edu.hn/y aquí se desplegarán tus clases en línea matriculadas.

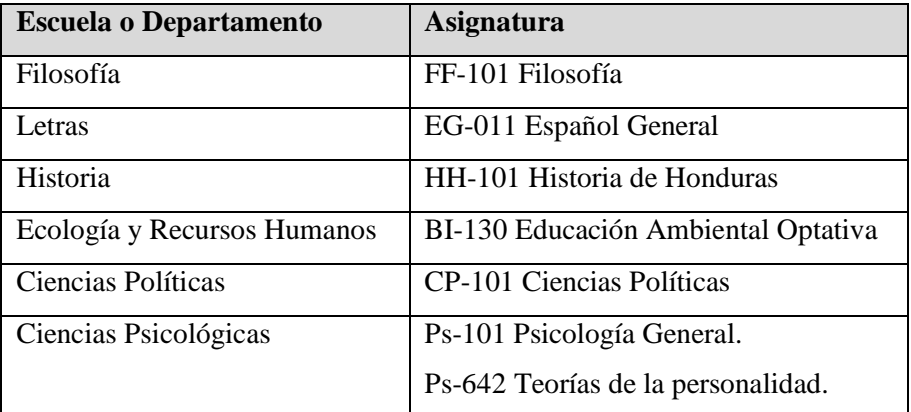

#### **Ofertas de Asignaturas en línea**

Al momento de estar cursando la clase en línea, toda actividad académica del estudiante se hará a través del campus virtual:

A continuación se enlistan los pasos a seguir para subir una tarea:

1. Hacer clic en la tarea propuesta, en este caso, Subir un archivo

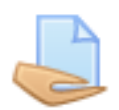

- 2. En la siguiente ventana aparece, en primer lugar, un recuadro con las instrucciones para realizar la actividad. Entre las indicaciones, si el profesorado ha predeterminado una fecha límite de entrega, podrás visualizarlo.
- **3.** Debajo de dicho recuadro podrás visualizar el lugar a través del cual subir tu tarea: Seleccionar el botón "Agregar Entrega".

# **CARRERA SIMULTÁNEA**

La universidad les da oportunidad a los estudiantes de cursar carreras simultáneamente. Para que esto suceda se deben de cumplir algunos requisitos específicos, los cuales son los siguientes:

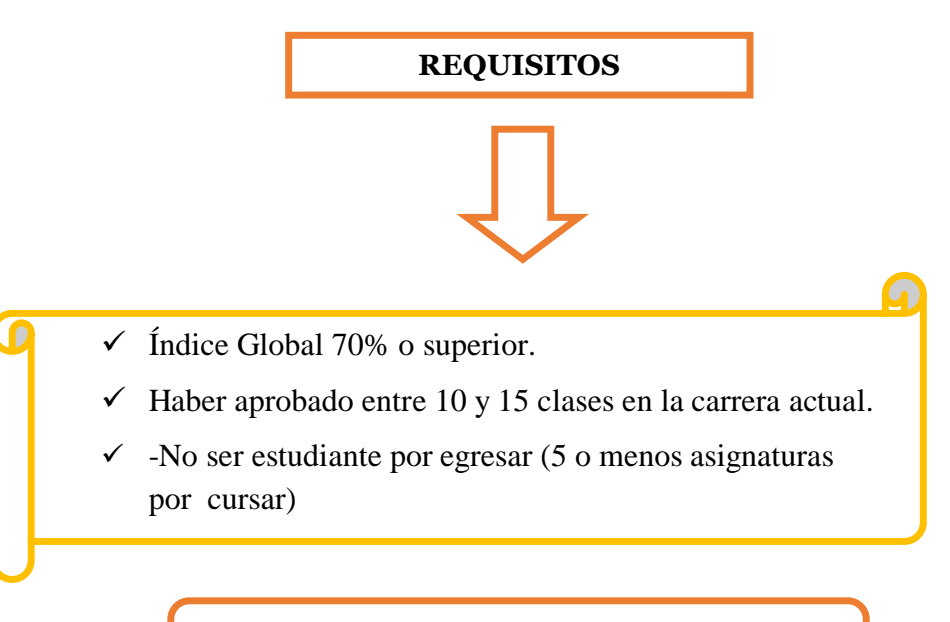

#### **Procedimiento para cursar una carrera simultánea**

Deberás presentarte a la sección de archivo, cabina número dos, de la Dirección de Ingreso Permanencia y Promoción (DIPP), con la encargada de la unidad, quien te entregará una solicitud en donde dejas tus datos personales y académicos, además de colocar cuáles son tus razones para cursar una segunda carrera.

Se le entregará una autorización con la cual deberá ir a Tesorería y comprar una boleta valorada en Lps 270.00 para carrera Simultánea y otra valorada en Lps 20.00 para historial académico.

Ir a la cabina de Historiales y sacar el historial académico oficial.

#### **Aspectos importantes sobre la carrera simultanea**

- 1. Máximo de unidades valorativas son 25 uvs para periodos largos (entre las dos carreras) y 12uvs para periodos cortos (entre las dos carreras).
- 2. Pago de matrícula a partir del siguiente periodo será el doble de lo que normalmente pagabas.
- 3. No hay problema si no puedes matricular clases de tu segunda carrera pero siempre debes efectuar el pago de ambas matriculas.
- 4. Este trámite debes hacer unos días antes de la matricula o bien durante la matricula.
- 5. Deberán cumplir con lo que dictan los artículos 9 y 13 del Reglamento Estudiantil, que exige tener un expediente de buena conducta.

# **CENSO DE MATRICULA**

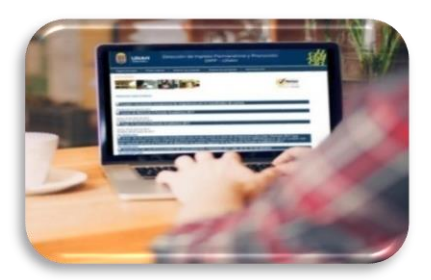

Es una de las tres fases del proceso de matrícula que los estudiantes deben realizar previo al inicio de cada período académico. El proceso se lleva a cabo en línea.

Tal y como lo establece el artículo 211 de las [Normas Académicas de la](https://www.unah.edu.hn/sobre-la-unah/normas-academicas/)  [UNAH,](https://www.unah.edu.hn/sobre-la-unah/normas-academicas/) (Es una fase de carácter obligatorio durante el proceso de matrícula), que se realiza en las semanas antes de la digitalización de nota por parte de registro.

A partir de este censo se hace la programación académica del siguiente período, es decir se abren las secciones y número de cupos de acuerdo a las necesidades reflejadas en el censo.

# **Una de las preguntas frecuentes es que si ¿El censo de matrícula asegura un cupo?**

El censo de matrícula únicamente es un instrumento para conocer la preferencia de horarios de las asignaturas que los estudiantes desean matricular y cursar en su próximo período académico por lo que no es un proceso para inscribir asignaturas o asegurar cupos.

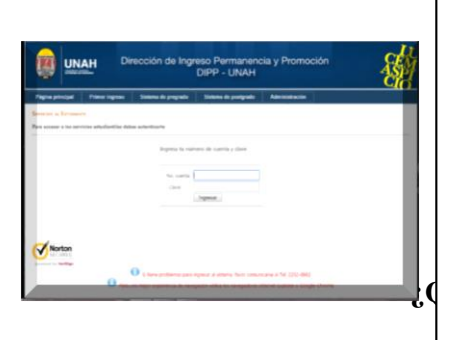

**l** q lugar con acceso a internet. El censo de matrícula se realiza a través de la plataforma web de la dirección de Ingreso, Permanencia y Promoción (DIPP) www.registro.unah.edu.hn, permitiendo que los estudiantes tengan un fácil acceso al mismo y lo puedan realizar desde la comodidad de sus hogares o desde cualquier

Existen 5 Pasos para que el estudiante pueda realizar con éxito el censo de matrícula, los cuales se mencionaran a continuación:

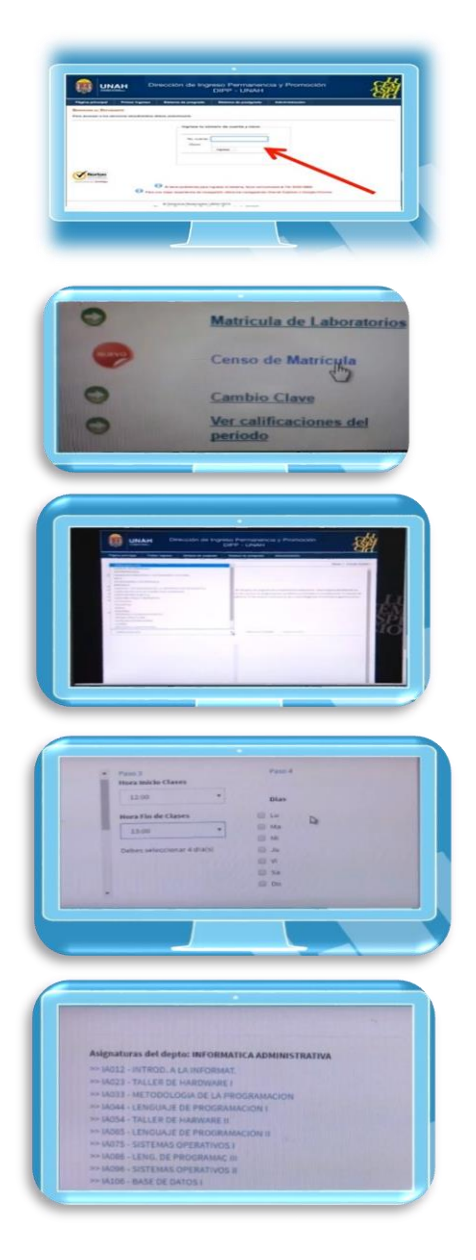

Paso 1: Iniciar en www.registro.unah.edu.hn Escribir tú: Número de Cuenta y Contraseña en los espacios en blanco.

**Paso 2:** Seleccionar la opción de censo de matrícula.

**Paso 3:** Seleccionar el departamento deseado.

**Paso 4:** Seleccionar la clase deseada.

**Paso 5:** Ahora seleccionar la hora que se adapte a las necesidades y de no aparecer seleccionar una sección nueva, ingresando la hora de inicio, hora final y días.

# **CANCELACIÓN EXCEPCIONAL DE ASIGNATURAS**

En cada período académico, fuera del plazo regular de adiciones y cancelaciones, los estudiantes pueden solicitar de manera excepcional la cancelación de una o varias asignaturas siempre y cuando exista una causa justificada conforme a lo establecido en las Normas Académicas vigentes.

Para llevar a cabo dicho procedimiento, la solicitud y los documentos que la respalden deberán presentarse a la Coordinación de la carrera por escrito, informando la cancelación excepcional de forma total o parcial de las asignaturas matriculadas, después del primer mes de iniciado el período académico. (Revisar fechas en calendario académico)

#### **Se enlistaran los pasos para realizar una cancelación excepcional de asignaturas.**

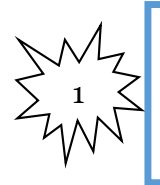

Presentar solicitud formal y por escrito dirigida a la coordinación de carrera, explicando la causa de la cancelación total o parcial de las asignaturas matriculadas en el período académico vigente junto con los documentos de respaldo.

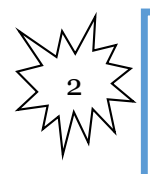

El coordinador de carrera recibirá la petición y consignará la hora y fecha de entrada. Analizará los documentos y dictaminará en tres (3) días hábiles, registrando su decisión en la página web de la Dirección de Ingreso, Permanencia y Promoción (DIPP).

## **La solicitud será dictaminada por la coordinación como procedente o no procedente, fundamentada en las causas siguientes:**

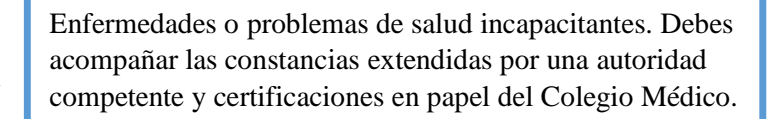

Problemas que afecten a la comunidad de origen que requieren del regreso a la misma. Debes acompañar las constancias extendidas por la autoridad local o municipal de la zona afectada.

Calamidad familiar. Debe ser respaldada por testimonio presencial de los padres o responsables.

Separación o muerte del cónyuge, enfermedad grave de padres, hijos o cónyuge que requieren la atención del hogar y/o cuidado directo. Debes presentar el certificado extendido por el Registro Nacional de las Personas o Certificación Médica según el caso.

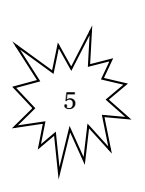

Problemas o cambios laborales. Debes presentar constancias extendidas por la jefatura de personal de tu respectivo lugar de trabajo; una vez dictaminada tu solicitud, podrás verificar el resultado antes del siguiente período de matrícula.

#### **Importante**

- Una vez dictaminada tu solicitud, podrás verificar el resultado antes del siguiente período de matrícula.
- No se aceptarán solicitudes de períodos académicos anteriores.
- Asignaturas que presentan reprobación o abandono más de dos veces, en caso de solicitar la cancelación, la misma será denegada.

1

2

3

4

# **REPOSICIONES**

*El estudiante de grado o posgrado tendrá derecho a la reposición de alguna forma de evaluación estipulada en el programa de la experiencia educativa que no pudo realizar y a la reposición de la nota más baja. En el plan de estudios de cada carrera se consignará que asignaturas no son objeto de dicha reposición.* (unah, 2019)

*Existen algunas modalidades de reposición las cuales se explicarán a continuación:* 

- a) Reposición de una evaluación no realizada por el/la estudiante durante un periodo académico, dicho examen se realiza al finalizar el período en semana de reposiciones. Las excusas válidas son por enfermedad justificada y por muerte de un familiar cercano con nota de defunción las cuales se deben presentar 3 días hábiles después de la falta, la excusa debe ser refrendada en VOAE.
- b) Reposición de la calificación más baja. (unah, 2019) Cuando el estudiante obtiene una nota final reprobada. Este tendrá derecho a reponer la nota del examen más bajo. En caso que el estudiante obtenga una nota inferior se mantendrá la nota inicial.

Los estudiantes que se sometan a una reposición de exámenes deben de cumplir con los siguientes pasos:

1. Debe entregar formato de solicitud para el examen de reposición.

2. Presentar los siguientes documentos: Forma 03 y boleta de pago, única por período académico y excusas junto con la solicitud.

3. El docente debe notificar al estudiante el día y la hora en que realizará la reposición. Luego de hacer el examen el docente lo revisara y entregara la nota al estudiante

#### **CAMBIO DE CARRERA**

La Universidad Nacional Autónoma de Honduras (UNAH) permite realizar un máximo de dos cambios de carrera de grado. Los universitarios interesados en realizar el cambio deben ingresar con su número de cuenta a la página principal de la Dirección de Ingreso, Permanencia y Promoción (DIPP) www.registro.unah.edu.hn y llenar la solicitud en cualquier momento del año. Una vez concluida la solicitud deben pagar 200 lempiras por cada solicitud que efectúe.

Los requisitos que debe cumplir un estudiante para realizar un cambio de carrera son los siguientes:

- 1. El solicitante debe tener el índice académico de permanencia vigente en la UNAH o los definidos para cada carrera (70% de promedio global).
- 2. El cambio de carrera se podrá realizar únicamente después de haber cursado tres períodos académicos consecutivos. habiendo aprobado como mínimo ocho asignaturas.

#### **Existen diferentes modalidades para el tipo de alumno:**

#### **Alumnos de Primer ingreso**

Durante el proceso de matrícula el alumno podrá realizar el cambio de carrera en línea siempre y cuando haya obtenido los puntos necesarios para dicha carrera en la PAA (Prueba de Aptitud Académica 900 puntos para Psicología).

#### **ALUMNO DE REINGRESO**

A. Ingresa a la página de registro: www.registrounah.edu.hn

B. Seleccionar la opción solicitud de cambio de carrera.

C. Click en la opción hacer solicitud. Aquí seleccionas la carrera de tu gusto, escribes la razón por la cual quieres cambiar de carrera.

D. Enviar la solicitud.

E. Una vez enviada la solicitud, debes de esperar (mínimo 1 semana) para que el Coordinador de la carrera elabore el dictamen (ya sea aceptando o denegado tu solicitud). Si lo acepta, estarás listo para empezar en tu nueva carrera en el periodo siguiente.

F. Haber aprobado de 8 a 10 asignaturas en el historial académico

G. Debe tener el puntaje exigido en la PAA según la carrera que desee estudiar, en dado caso que no lo tengas debes de mostrar un desempeño académico sobresaliente (más de 70% de índice) y escribir al momento de hacer la solicitud causas justas para el cambio. (No vayas a escribir: "quiero cambiarme de carrera porque no me gusta", "muy feo el edificio" etc). Debes saber que hay un cobro por cada solicitud aunque no te acepten el cambio de carrera. El valor para el cambio de carrera es de L 200.00 que se cargara a tu próximo pago de la matrícula.

#### **Requisitos específicos de la carrera de psicología**

- Índice global de 70%
- 8 clases cursadas
- No tener 0% en su historial académico
- Puntaje PAA de 850
- Estudio Vocacional del CAPS (4to piso F1)

## **Datos Adicionales que debe de tener en cuenta para el proceso de cambio de carrera:**

- $\triangleright$  Si no cumples los requisitos exigidos por la carrera deseada, no aparecerá en las opciones al momento de realizar la solicitud en línea.
- Únicamente aparecen las carreras disponibles según la oferta académica de tu centro universitario actual.
- Hay carreras que exigen haber obtenido el puntaje indicado en la Prueba de Aptitud Académica (PAA).
- Antes de realizar la solicitud, presentarse a la coordinación de la carrera deseada para que te brinden los requisitos específicos solicitados.
- $\triangleright$  El pago se carga al momento en que el coordinador recibe la solicitud, sea favorable o no el dictamen posteriormente.

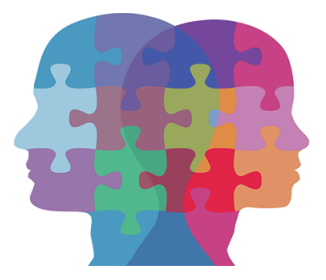

## **EXAMEN DE SUFICIENCIA**

- Este examen les permite a los estudiantes demostrar que a través de estudios previos y competencias específicas han logrado el dominio en esa área o campo del saber.
- Para realizar un examen de suficiencia se debe acudir a la Coordinación de carrera y a los departamentos académicos
- •Registrarse en línea en la Página de Registro UNAH (https://registro.unah.edu.hn) Paso 1 Paso<br>Pagar en el banco L. 250 por cada asignatura. 2 •Hacer la inscripción en línea, en el apartado exámenes de suficiencia. Paso 3 •Presentarse a la Secretaría de la Carrera de Psicología y entregar la siguiente documentación: Copia de recibo, Copia de tarjeta de identidad, Copia de forma 003, Copia y Original de evidencia (Ejemplo: Diploma) de que ¨A través de estudios previos se ha adquirido el dominio¨ de conocimiento de Psicología General Paso 4
- Los pasos que se deben cumplir son los siguientes:

Clases de la Carrera de Psicología que se pueden cursar por suficiencia:

- Psicología General
- Metodología de la Investigación I y II Conducta Anormal I
- Teorías de la Personalidad I y II
- Psicología Social
- Psicología del Trabajo I
- Psicología de los Procesos Sociales
- 
- Técnicas Terapéuticas I
- Psicología Evolutiva I, II y III
- Psicofisiología I y III

## **CUMPLIMIENTO DE HORAS DEL ARTÍCULO 140**

Las Normas Académicas en el Artículo 140 dice: "para los diferentes grados académicos los requisitos generales de graduación son los que se describen a continuación: a) Haber completado los créditos académicos de la carrera, con un índice de graduación no inferior a setenta por ciento (70%).

b) Haber participado de manera obligatoria, en su proceso educativo en una iniciativa de índole social, cultural, artística, deportiva, las cuales deberán ser certificada por la VOAE o sus referentes en los Centros Regionales.

**Nota:** Para las cuentas de 2015 en adelante son 60 horas divididas en las 4 áreas (social, cultural, artística y deportiva) cuentas anteriores a 2015 deberán realizar 40 horas. Dichas horas pueden realizarse de un solo o irlas acumulando en el transcurso de su vida universitaria.

# **Algunas preguntas frecuentes que surgen respecto a las horas del Artículo 140 son las siguientes:**

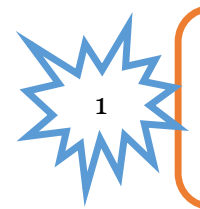

2

Si hago voluntariado por mi propia cuenta en otro espacio fuera de la universidad, como en una iglesia u ONG ¿Es válido para el articulo 140? No, las actividades válidas para el Art. 140 deben estar inscritas en VOAE.

¿Cuándo puedo comenzar a hacer mis horas del artículo 140? Cuanto antes comiences ¡mejor!, ya que tus horas no pierden validez con el tiempo, y a medida que avances en la carrera contaras con menos tiempo disponible

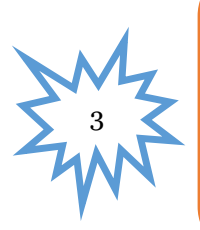

¿Cuándo debo terminar mis horas? Es muy importante que hayas terminado tus horas y tengas listas tus constancias antes de iniciar la asignatura de Elaboración y Ejecución de Proyectos, debido a que no dispondrás de suficiente tiempo debido a la carga de esta asignatura y la Práctica Profesional Supervisada.

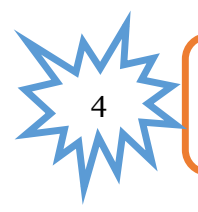

¿Debo esperar estar cerca de mi graduación para hacer estos trámites? No. Cuanto más pronto lo hagas, ¡Mejor!

¿Necesito unificar todas mis constancias de participación en eventos del artículo 140 en una sola constancia?

Si, pero solo las constancias de participación de la Prueba de Aptitud (PAA) deben llevarlas a las encargadas de la Comisión de Vida Estudiantil de la Carrera de Psicología en los cubículos del departamento en el 4to piso del F1, dichas constancias se remiten a VOAE para ser validadas en una sola constancia, se necesita original y una copia de las constancias, este proceso tarda por lo menos 1 mes.

De todos los demás eventos se tramitan por separado y se guardan las constancias de forma individual, igual para solicitar las constancias debe llevar los comprobantes a la comisión para ser enviada a VOAE para ser validada.

Para efectos de graduación solo son válidas las constancias con el membrete de VOAE y las firmas autorizadas de esta entidad.

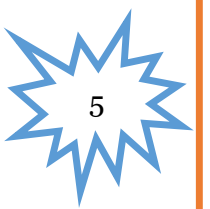

#### **PROSENE**

Es el Programa de Servicios a Estudiantes Con Necesidades Especiales, el cual tiene como propósito, facilitar el acceso al entorno físico y educativo de la UNAH y propiciar un ambiente de aprendizaje favorable para que los estudiantes tengan la oportunidad de participar plenamente en todos los aspectos de la vida universitaria y posteriormente integrarse a la sociedad con igualdad de oportunidades.

**Algunos servicios que Brinda el Programa PROSENE son los siguientes:**

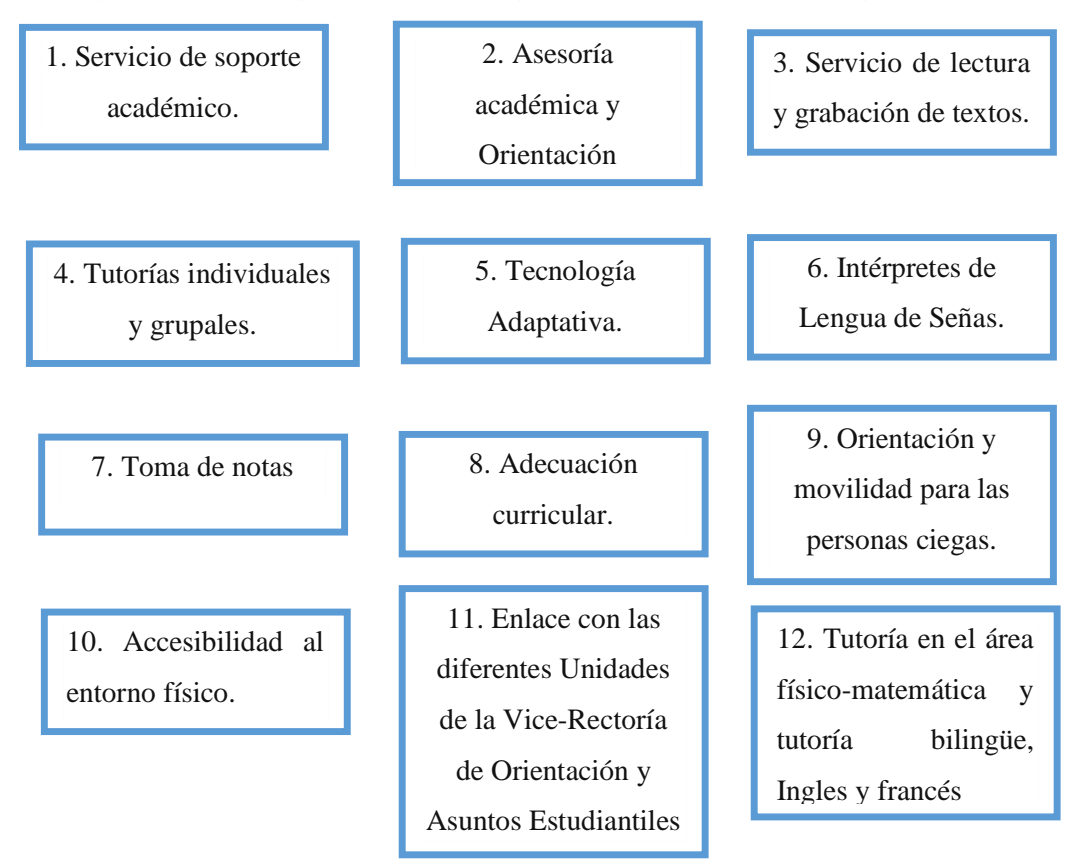

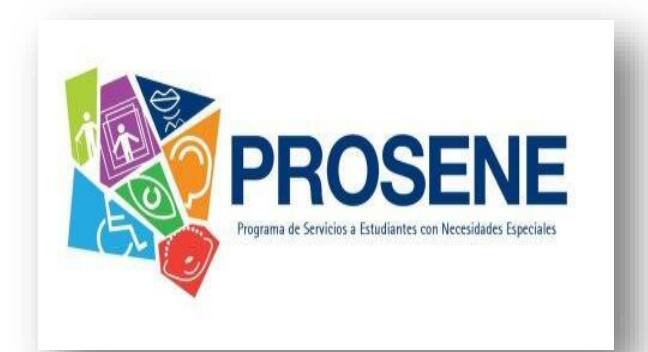

## **¿A quiénes están dirigidos los servicios de PROSENE? Estos servicios están dirigidos a:**

- 1. Personas con Movilidad Reducida.
- 2. Personas Ciegas o con baja Visión.
- 3. Personas Sordas o Hipoacúsicas.
- 4. Personas con Discapacidades temporales debido
- a accidentes o enfermedad.
- 5. Personas con enfermedades crónicas Incapacitantes.
- 6. Personas con problemas de aprendizaje.
- 7. Personas con problemas de lenguaje.

#### **Los requisitos para la inscripción al PROSENE son los siguientes:**

- Ser aspirante de primer ingreso o estudiante universitario
- Constancia medica que refleje su discapacidad
- Activo durante el periodo académico y que solicito los servicios
- 3 fotografías tamaño carnet
- Fotocopia del Título de diversificado
- Partida de nacimiento o fotocopia de la identidad
- Llenar la hoja de inscripción
- Hoja de necesidades

#### **Importante**:

El Programa de Servicios a Estudiantes con Necesidades Especiales PROSENE apoya a los aspirantes con discapacidad que van a realizar la Prueba de Aptitud Académica (PAA) para ingresar por primera vez a la UNAH.

#### **Servicios que presta el PROSENE para el proceso de la PAA**

El Servicio de Movilidad ofrece a los estudiantes con Necesidades Especiales lo siguiente:

- Tutorías para el examen de admisión (PAA)
- Apoyo en todos los tramites del proceso de admisión tales como: recepción y entrega de documentos (credencial y guía de estudios para la prueba, entrega de resultados de la prueba)
- Enlace directo con la Dirección del Sistema de Admisión
- Adecuación curricular para el examen de admisión (si el aspirante necesita un examen grabado, si debe hacerlo en un piso bajo, si necesita una ampliación, un intérprete en lenguaje de señas o si necesita un escribiente para la PAA, etc.).
- Una vez que ha aprobado la Prueba de Aptitud Académica, apoyo en el proceso de matrícula, tramites de la Oficina de Registro y otras dependencias de la UNAH.
- Atención de discapacidades temporales y permanentes

*\*Cualquier estudiante con discapacidad, mujeres embarazadas o de la tercera edad que requieran el uso del elevador del edificio deben solicitarlo a través de PROSENE*

# **ÁREA DE SALUD**

#### **La UNAH brinda asistencia médica gratuita.**

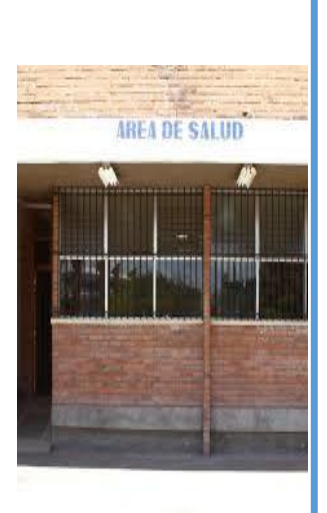

Con una atención integral y de calidad los estudiantes de la Universidad Nacional Autónoma de Honduras (UNAH) pueden asistir de manera gratuita a las clínicas del Área de la Salud de la Vicerrectoría de Orientación y Asuntos Estudiantiles (VOAE), ubicadas en el primer nivel del Edificio J1 de Ciudad Universitaria. En este espacio, los universitarios pueden recibir asistencia en las áreas de medicina general, odontología, atenciones personalizadas a través de la Clínica de la Mujer, la Clínica Anti Tabaco y Farmacodependencia y el área de psicología.

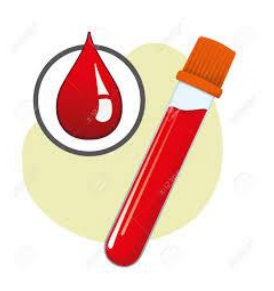

Además, los estudiantes tienen derecho a practicarse exámenes de laboratorio (clínico) entre ellos hemograma completo, de medición de plaquetas, triglicéridos, entre otros, como el acceso a medicamentos a través de su farmacia, donde el estudiante cuenta con un seguro anual de Lps. 250 en medicamentos, costos que ya están registrado con el pago de la matrícula.

Si usted desea hacer uso de los servicios del área de salud, es necesario presentar los siguientes documentos:

- En el caso del alumno que visita por primera vez el Área de la Salud de la VOAE debe realizar la apertura de expediente clínico, por lo que debe presentar en la recepción el carné estudiantil, la forma 003 impresa, el recibo de pago de matrícula del periodo actual y dos fotografías tamaño carné.
- Si ya ha asistido anteriormente debe presentar:
	- o Forma 003 y/o recibo de pago de pago de banco (vigente)
	- o Identificación con fotografía Programa en Recuperación en Salud que se le proporciona cuando ya ha asistido anteriormente a: Atenciones Médicas, Clínica de Atención a la Mujer, Clínica de VIH/SIDA-ITS, Atenciones Odontológicas, Atenciones Psicológicas, Servicio de Laboratorio, Servicio de Farmacia Programa en Promoción de la Salud, Clínica antitabaco, Clínica de Estilos de Vida Saludable, Fumigaciones, Evaluación y regulación de locales comerciales, Ferias de la salud y Charlas en educación en salud a las diferentes carreras.

**El área de salud de la universidad se encuentra ubicada en la primera planta del edificio J1.**

# **EL CENTRO DE ATENCIÓN PSICOLÓGICA (CAPS)**

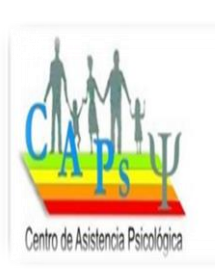

Es una unidad asistencial concebida como centro de práctica para los estudiantes de la Escuela de Psicología, bajo la coordinación y supervisión constante de docentes en los servicios prestados. El CAPs fue creado ante la necesidad de la población de escasos recursos a tener el acceso a la atención psicológica y a la vez proporcionar a los alumnos, un lugar de práctica profesional.

#### **Servicios que brinda el CAPs:**

- Consejería
- Evaluación de problemas de aprendizaje
- Evaluación de problemas de conducta en niños y adolescentes
- Estudio de Personalidad
- Intervención en crisis
- Orientación Profesional

#### **Para solicitar cita:**

- Hay que asistir directamente al CAPS ubicado en el 4to piso del edificio F1
- Se realiza la elaboración del listado con los siguientes datos:
	- o Nombre del paciente
	- o Motivo de Consulta
	- o Nombre del encargado
	- o Número de teléfono
- Cuando ya hay espacio disponible se llama a los pacientes, para atenderlos los días Viernes con el fin de:
- o Realizar entrevista inicial
- o Posteriormente la asignación del profesional a cargo del caso.

#### **Costos de atención en el CAPs**

- o Para estudiantes de la Carrera de psicología, la consulta es Gratuita.
- o Para atención externa, dependerá de los recursos establecidos por el solicitante o por medio de una colaboración simbólica.
- o El pago se efectúa otorgando un recibo como comprobante de pago en tesorería, dentro de las instalaciones del CAPs.

## **Ubicación**

El Centro de Asistencia Psicológica (CAPs) atiende a público general en el cuarto piso del edificio F1. Lunes-Viernes de 8am a 4pm.

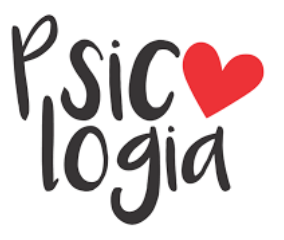

# **PROGRAMA DE ATENCIÓN SOCIOECONÓMICA Y ESTÍMULOS EDUCATIVOS (PASEE)- PROGRAMA DE BECAS VOAE**

### ¿Qué es VOAE?

Es la instancia co-responsable de dirigir, orientar y promover el mejoramiento continuo e integral de los estudiantes, mediante la articulación y coordinación de las áreas de orientación y asesoría académica, salud integral, becas y estímulos educativos, atención diferenciada e inclusiva, promoción cultural y deportiva; canalizándolos al desarrollo estudiantil para el logro de su excelencia académica y profesional. La Vicerrectoría de Orientación y Asuntos Estudiantiles (VOAE) es la instancia que dirige el Programa de Atención Socioeconómica y Estímulos Educativos (PASEE).

Los estudiantes que deseen aplicar a una beca necesitan cumplir con los siguientes requisitos:

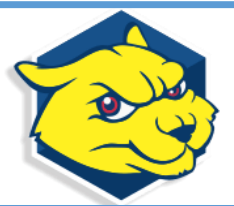

- Ser hondureño (a).
- Ser estudiante matriculado.
- Índice Académico; según modalidad.
- Ser de escasos recursos económicos.
- Carga académica 4 asignaturas, según la unidad académica o el Plan de Estudios establezca.
- Ingreso familiar NO mayor de Lps.25,000
- Aprobar la evaluación psicométrica (para estudiantes que han cursado menos de 16 Asignaturas)
- Tener activo el correo electrónico institucional (para activarlo deberá ir al Centro de Recursos de Aprendizaje CRA y solicitarlo)

Después de haber cumplido con todos los requisitos mencionados anteriormente se debe de presentar los documentos siguientes:

- 1 fotografía tamaño carné.
- Partida de Nacimiento.
- Fotocopia de la cédula de Identidad.
- Historial Académico (Estudiantes reingreso) o Certificación de estudios (para estudiantes de Primer Ingreso).
- Constancia de ingresos de sus padres o de quién financia sus estudios por la institución donde labora.
- Forma 003 del presente periodo con una carga académica de 4 asignaturas como mínimo.
- Constancia de conducta del colegio (estudiantes de primer ingreso), o de un Docente universitario que le impartió clases (para estudiantes de reingreso).
- Currículo Vitae (Hoja de Vida).
- Constancia de NO poseer Bienes Inmuebles (ambos padres o persona que financia estudios).
- Croquis de Dirección Domiciliaria Actual.

El estudiante decidirá que modalidad de beca desea poseer, depende de su índice académico o su situación socioeconómica. Los tipos de beca son los siguientes:

#### **Tipos de Beca y condiciones**

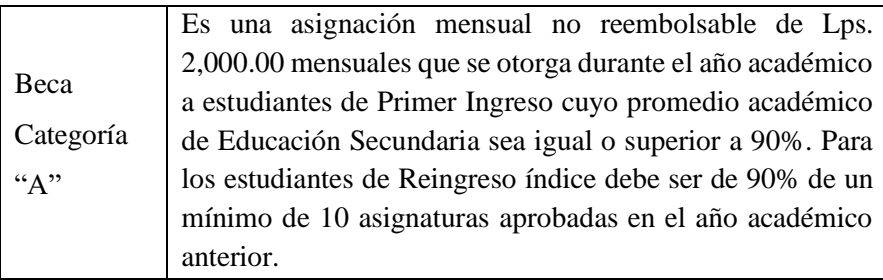

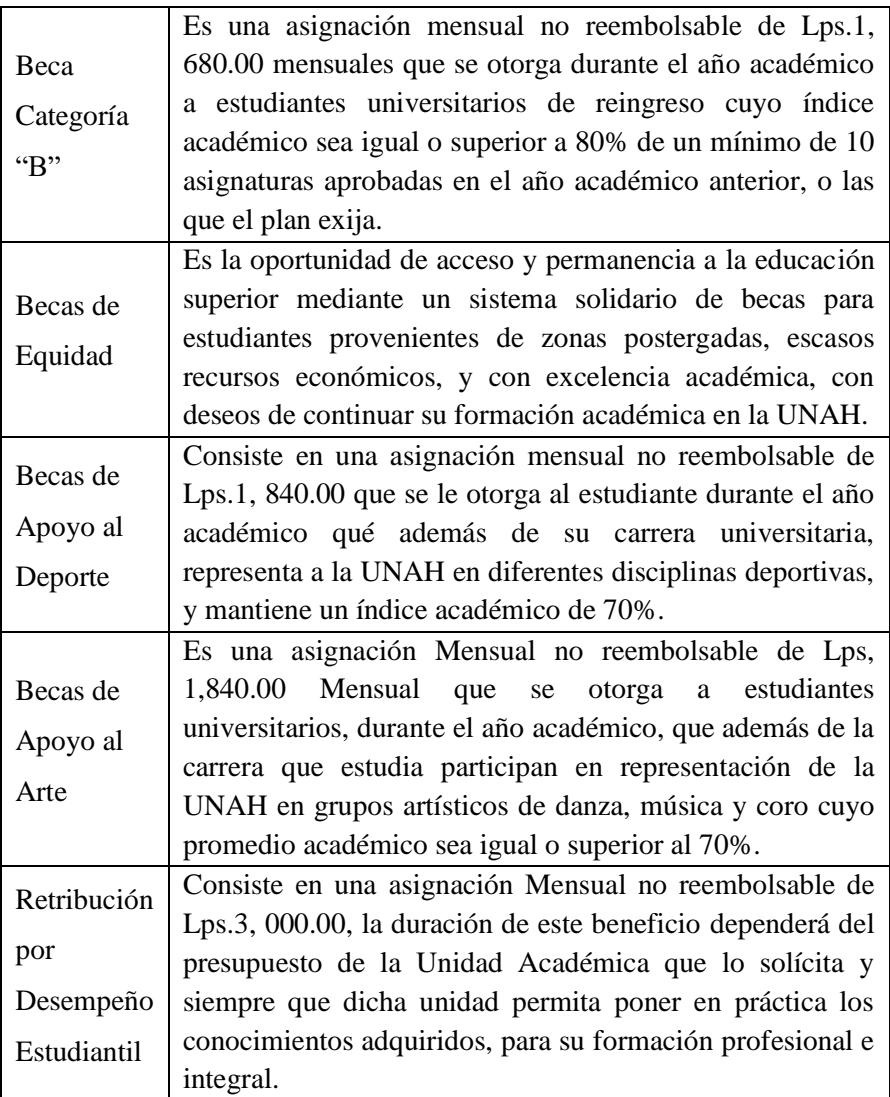

Tel. 504-2216-6000 Email: [voae.cu@unah.edu.hn](mailto:voae.cu@unah.edu.hn)

Búscanos en Facebook: ComunicacionesVOAE

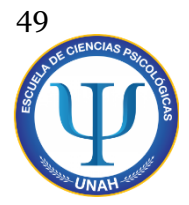

#### **DIRECTORIO DE DOCENTES DE PSICOLOGIA**

#### **Edificio F1, 4to Piso**

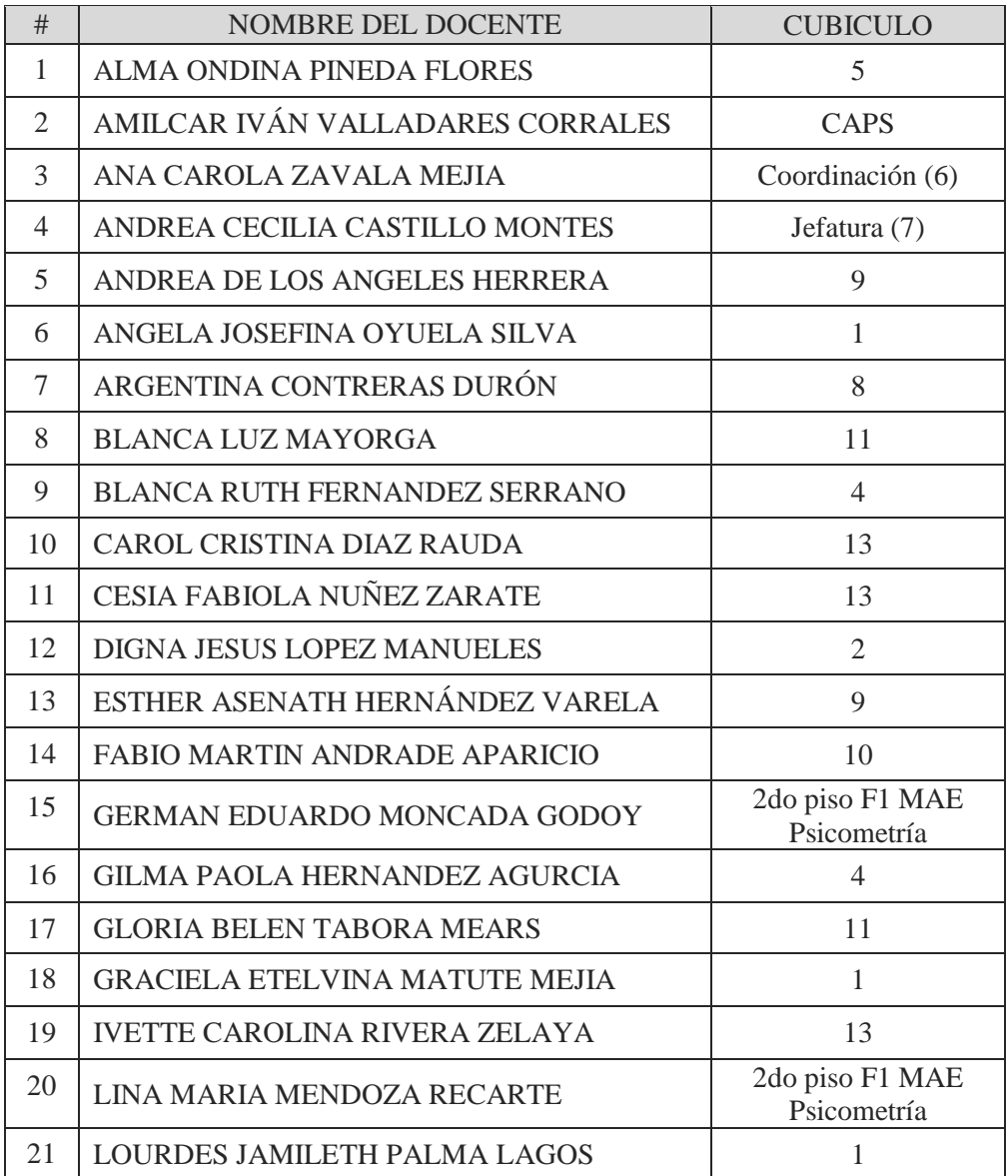

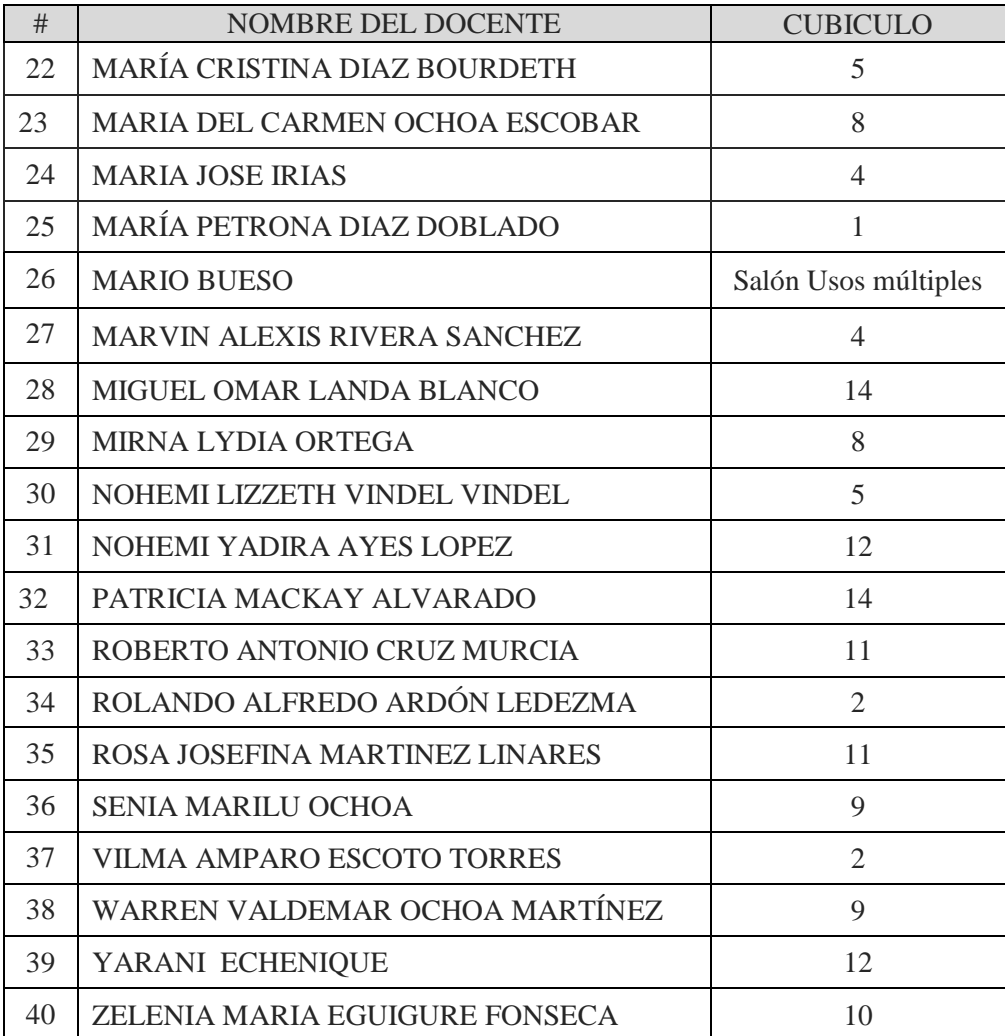

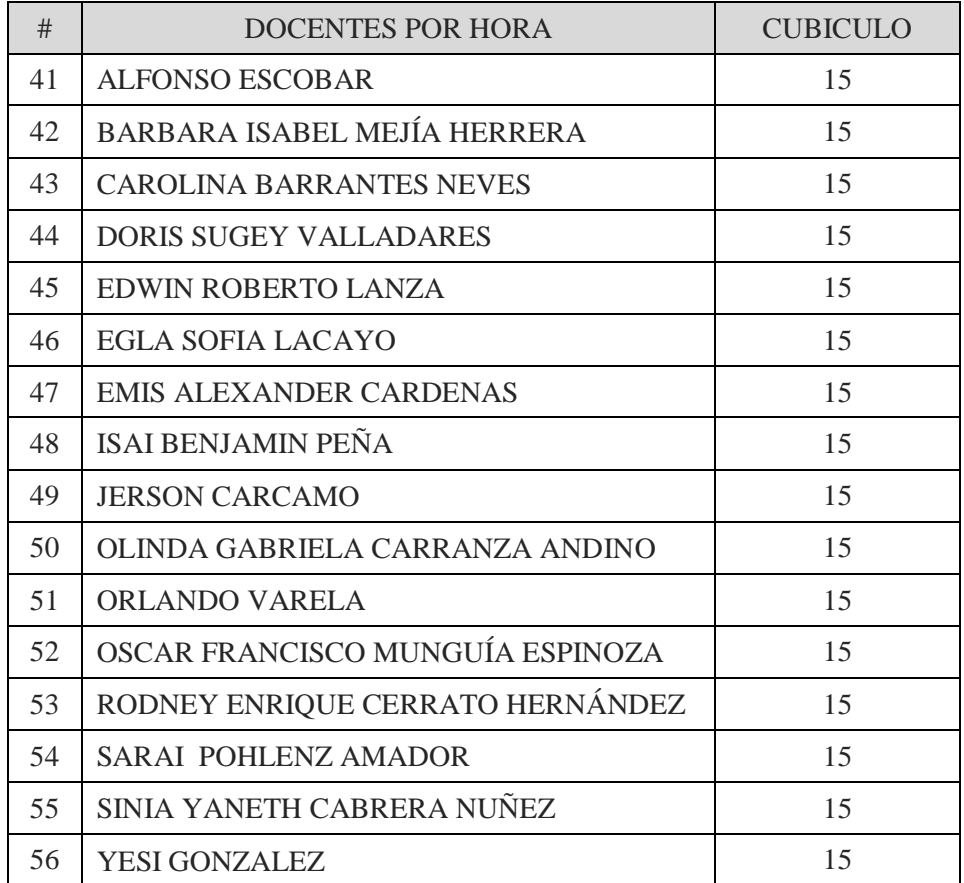

# **Recomendaciones Finales**

- Evitar faltar los primeros días de clase, ya que estos días son importantes para conocer información fundamental y saber cómo organizar y afrontar la clase a lo largo del período académico.
- Asistir de manera puntual a tus clases, ya que si pierdes 3 días en el parcial, perderás derecho a examen, y si faltas por algún motivo de fuerza mayor como luto por algún familiar de primer y segundo grado de consanguinidad razones laborales, y enfermedad con justificación, debes ir a VOAE para que refrenden tu excusa y puedas presentarla a los docentes.
- $\triangleright$  Para poder hacer reposición de un examen que falta tienes que presentar la excusa correspondiente 3 días hábiles luego del examen y solo se justifica para las siguientes situaciones una enfermedad o muerte de familiar cercano.
- Participa en el curso de Introducción a la Vida Universitaria, durante el primer año; este es un requisito de graduación, así que guarda la constancia hasta el momento que egreses.
- Elaborar un Calendario de estudio y organizar una rutina con las clases, horas de estudio y tiempo para otras actividades. La organización es la clave del éxito y llevar las asignaturas al día.
- Realizar las horas del articulo 140 en las áreas correspondientes con el debido tiempo para que al finalizar la carrera no andes apresurado(a), asegúrate de reclamar las constancias que hayas solicitado y sobre todo guárdalas en un lugar seguro ya que es un requisito de graduación.
- $\triangleright$  Descubre las posibilidades que te ofrece el mundo online para potenciar tus estudios, solicita información de cómo activar y utilizar tu correo institucional y el campus virtual, puedes pedir ayuda en el CRA ellos te pueden asesorar si la información de este manual no es suficiente.
- $\triangleright$  Cuando tengas dudas académicas acude con tus catedráticos, ellos siempre serán de gran ayuda y son las personas calificadas para poder orientarte.
- $\triangleright$  No pierdas la oportunidad de hacer saber tus necesidades de horario a través del censo de matrícula, ponte de acuerdo con tus compañeros para elegir un horario que favorezca a la mayoría, ya que no se puede dar respuesta a solicitudes individuales.
- Siempre al terminar cada periodo entra a la página de registro y califica a tus docentes luego de esto revisa tus notas, no te preocupes si tu índice académico no se ha actualizado debes esperar unos días para que esto suceda.
- Matrícula las clases de acuerdo al plan de estudio de la carrera, para que no te atrases ya que algunas de las clases te piden requisito de otras.
- Brinda la importancia necesaria a cada clase ya que cada una de estas aportan a tu formación como futuro profesional.
- Estudia día a día y esfuérzate por sacar siempre las mejores notas, aparte del conocimiento que adquieras en el proceso, tendrás otros beneficios, como optar por una beca, poder matricular tus clases el primer día, y obtener un reconocimiento por ser excelencia académica.
- Realiza la prueba de orientación vocacional en caso de tener alguna duda con respecto si posees las habilidades y aptitudes para estudiar la carrera.
- Crea objetivos a largo, mediano y corto plazo, y siempre esfuérzate por alcanzarlos, esto te dará la motivación que necesites para seguir con tu siguiente objetivo.
- Inscríbete en la **Página de Facebook** de Coordinación donde se publican anuncios importantes para todos los estudiantes de Psicología, busca la página como: **Coordinación Académica Psicología UNAH**

# *¡Te deseamos éxito en este camino que has decidido emprender!*

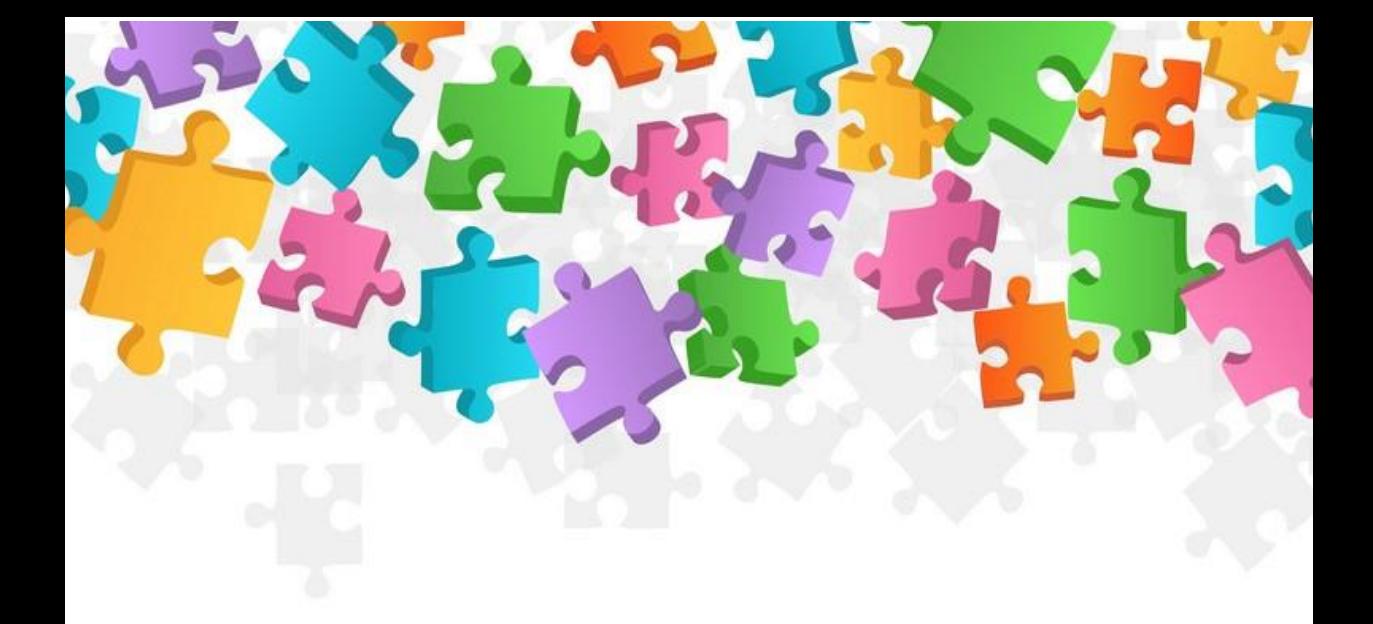

# UNIVERSIDAD NACIONAL AUTÓNOMA DE HONDURAS

## Facultad de Ciencias Sociales

## Escuela de Ciencias Psicológicas

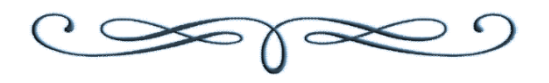

*Elaborado por estudiantes de la Asignatura de Orientación Sección 1200 I PAC 2019 MSc. Blanca Fernández*

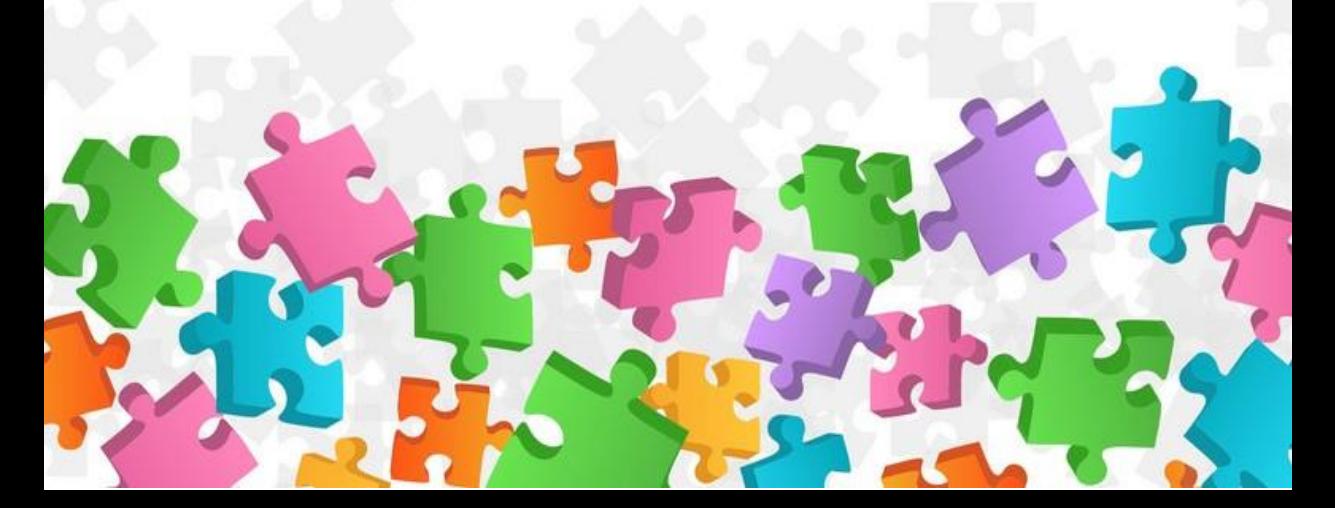